# Programming Languages

# Produced by:

Eamonn de Leastar [\(edeleastar@wit.ie](mailto:edeleastar@wit.ie)) Dr. Siobhán Drohan [\(sdrohan@wit.ie](mailto:sdrohan@wit.ie))

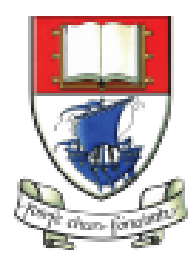

Waterford Institute of Technology INSTITIÚID TEICNEOLAÍOCHTA PHORT LÁIRGE

Department of Computing and Mathematics http://www.wit.ie/

#### Topic List

Programming Languages:

- Family Trees.
- Characteristics.
- Typing Spectrum.

Choice of programming language can have profound effect on accessibly of knowledge at higher layers.

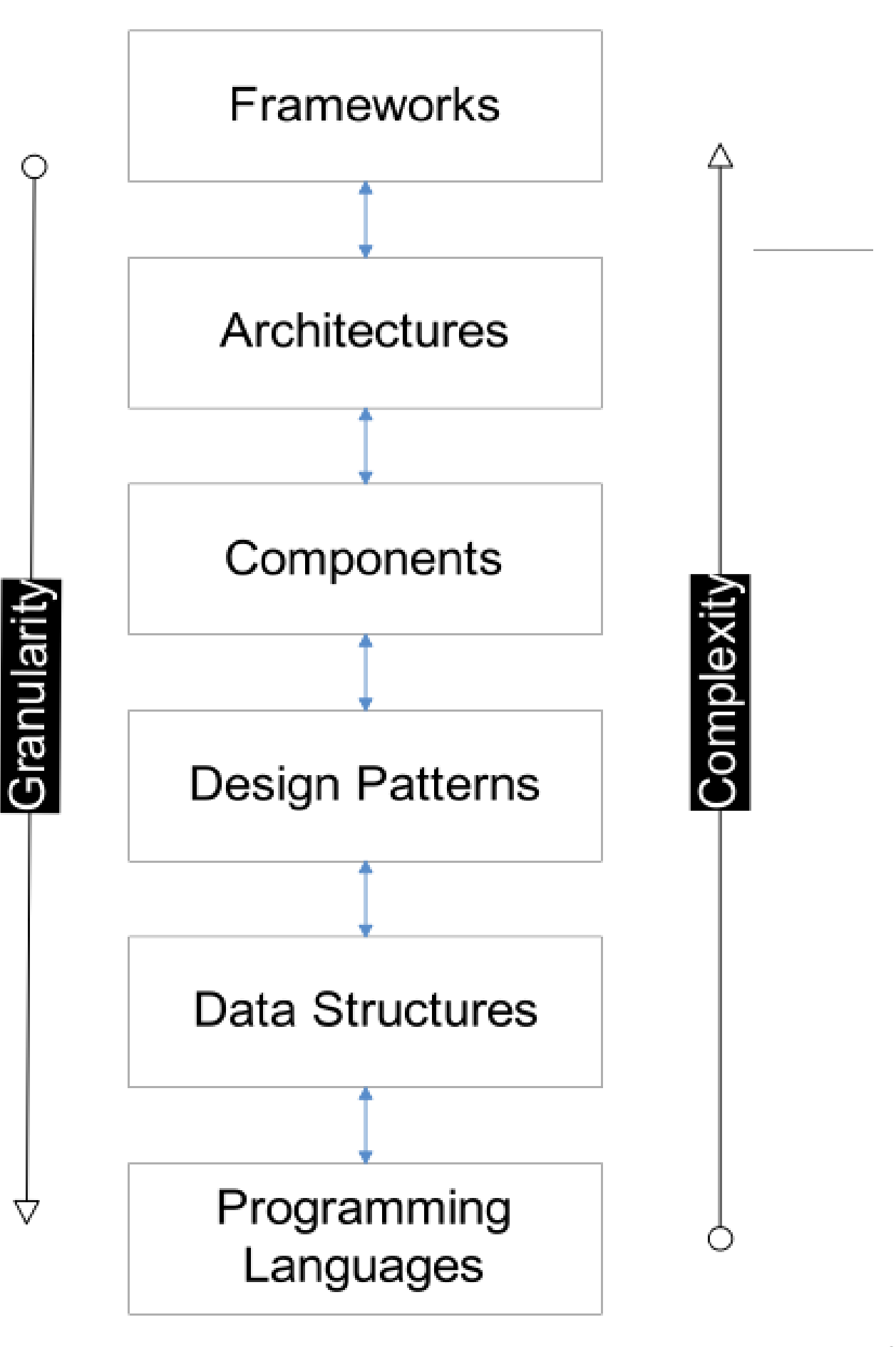

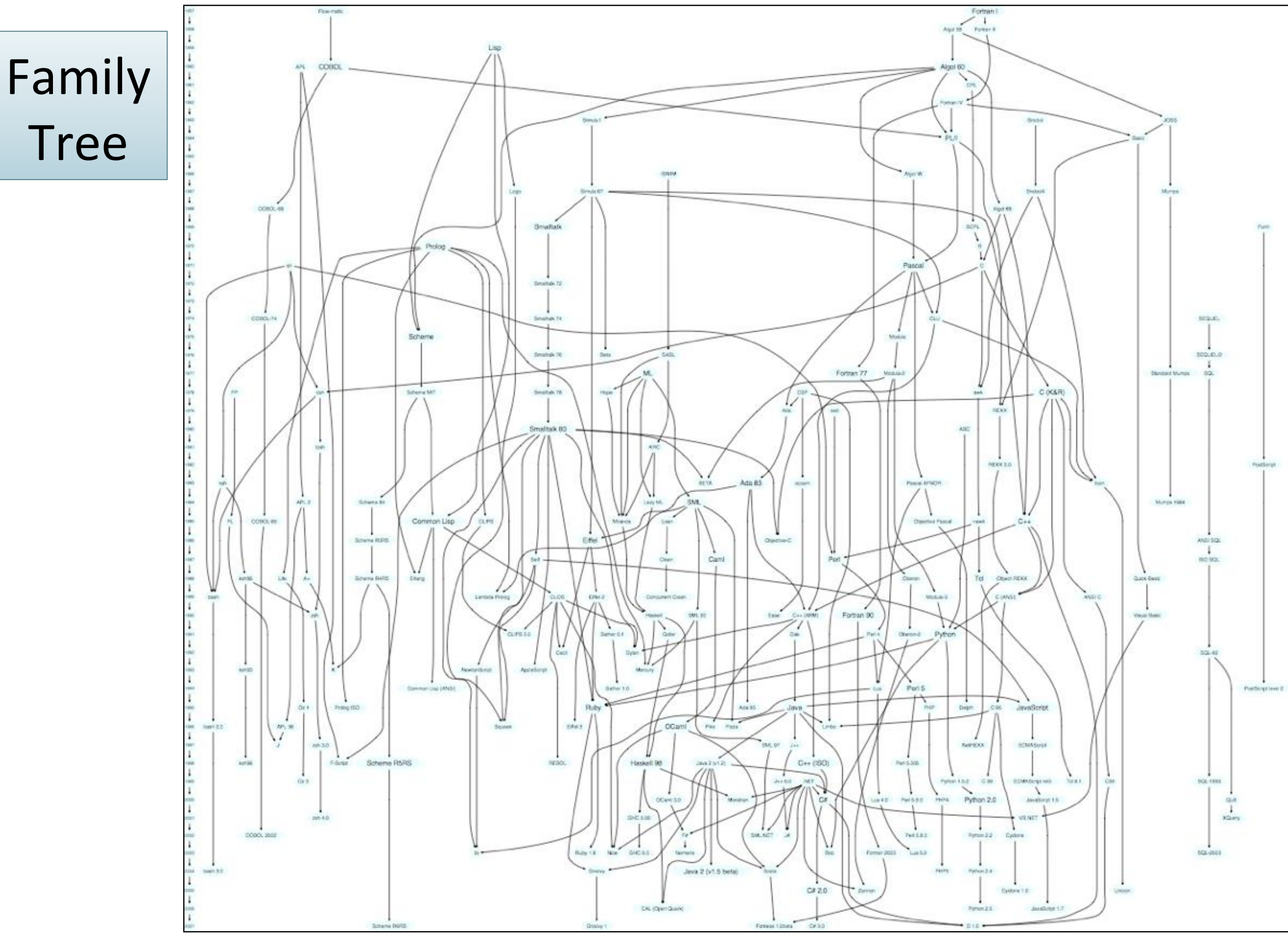

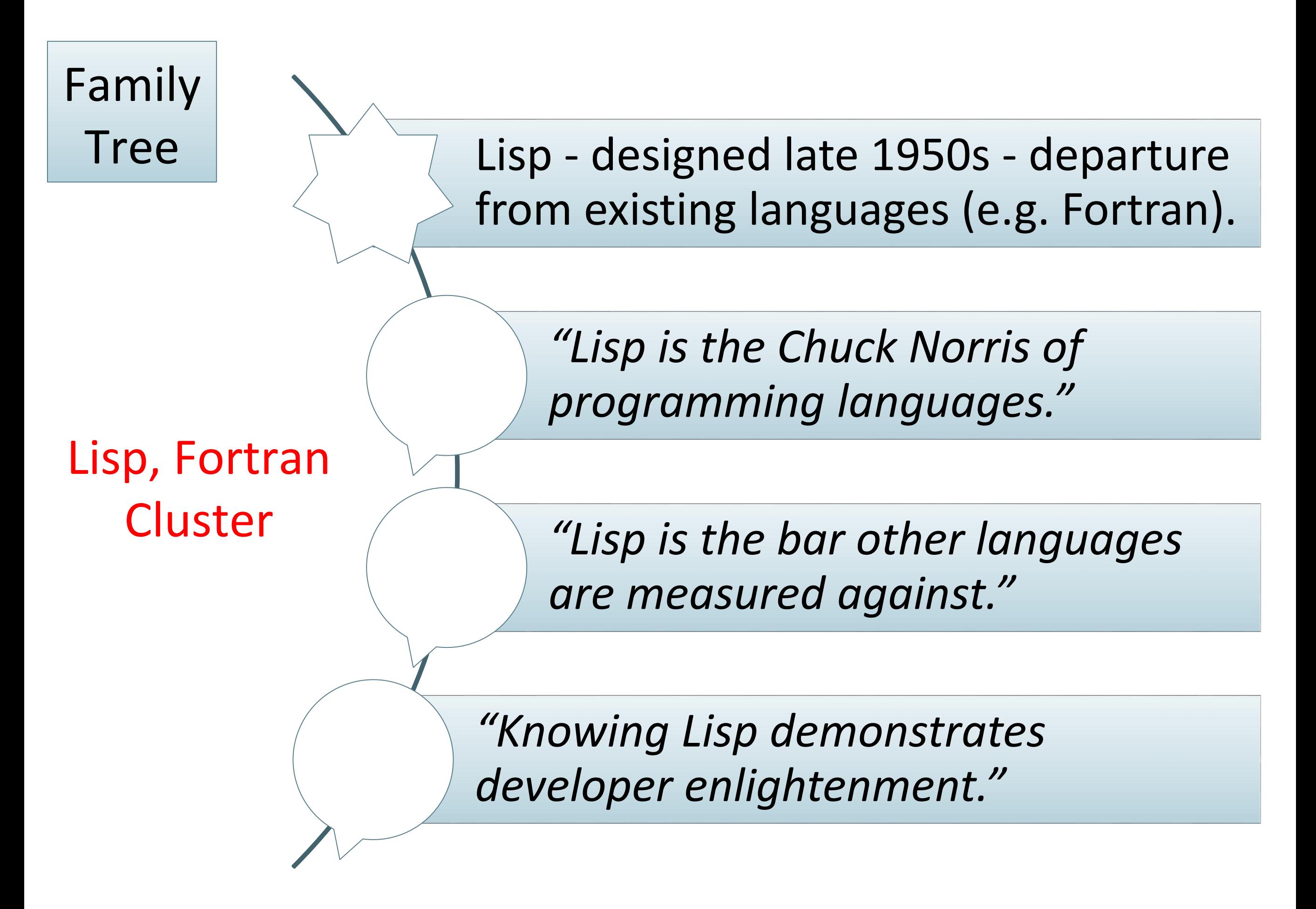

<https://hase85.wordpress.com/2013/01/15/best-of-lisp-quotes/>

# Lisp, Fortran Cluster

Family

Tree

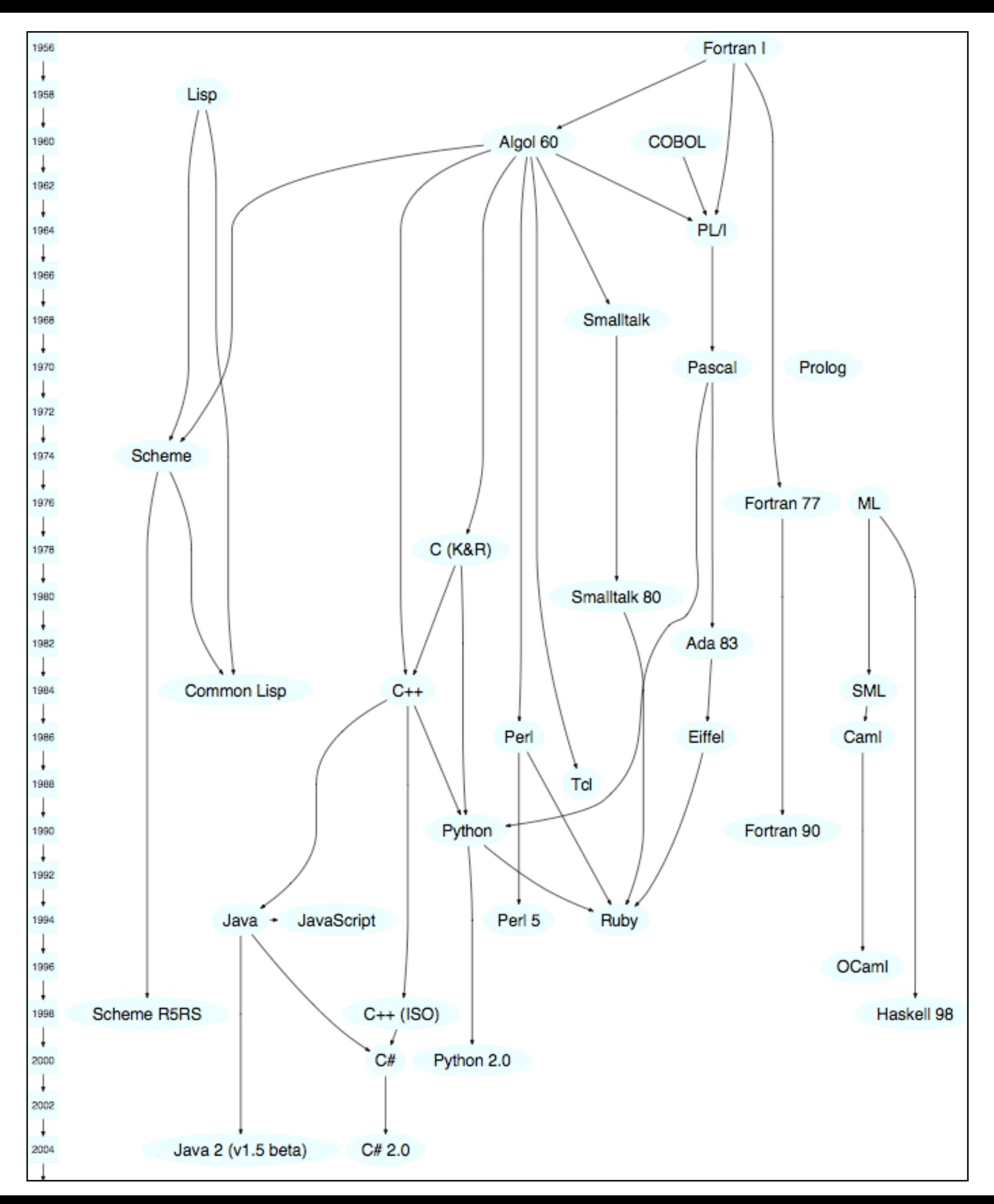

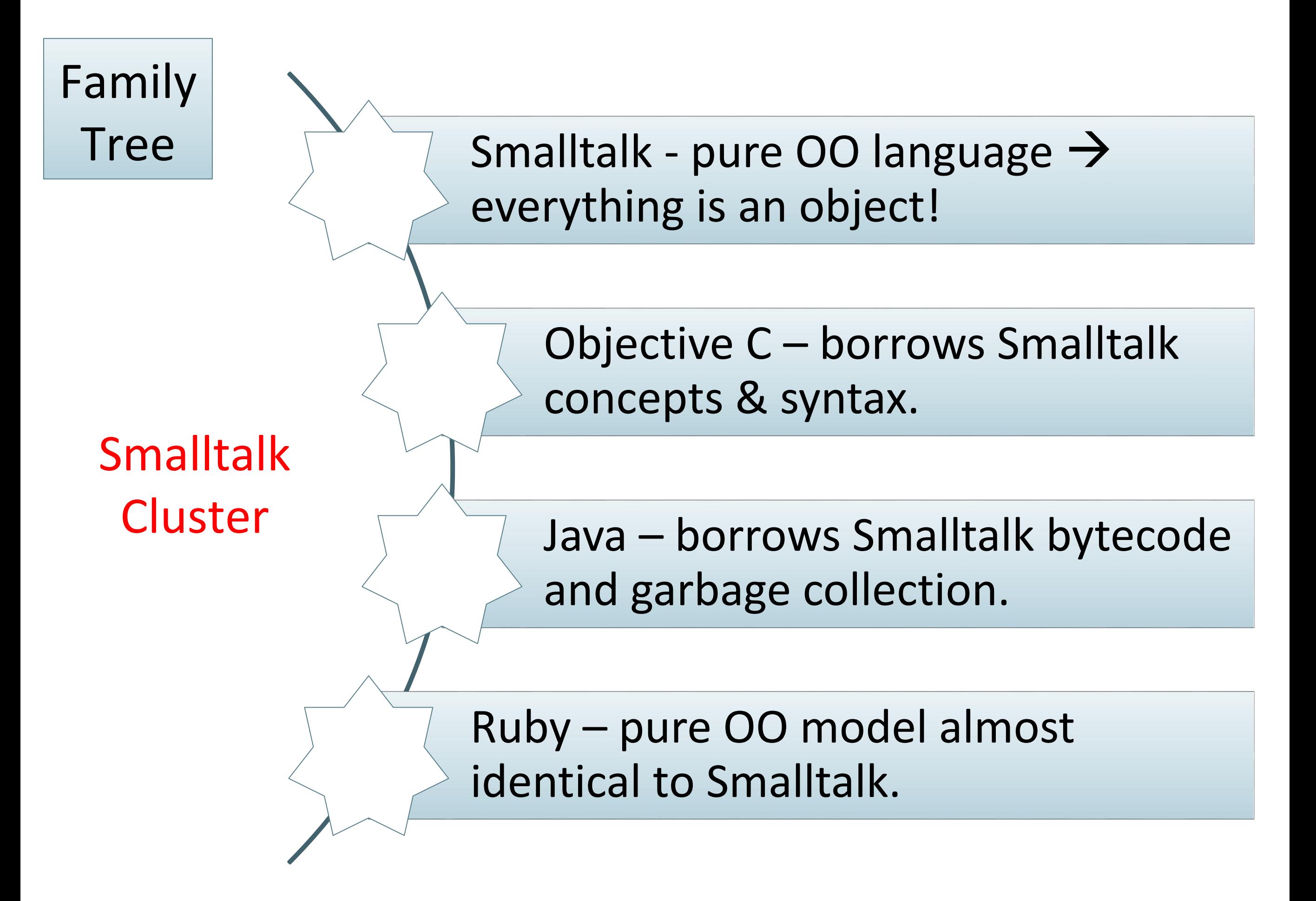

<https://www.cs.cmu.edu/~charlie/courses/15-214/2014-fall/slides/25-history-oo.pdf>

# Family Smalltalk Cluster

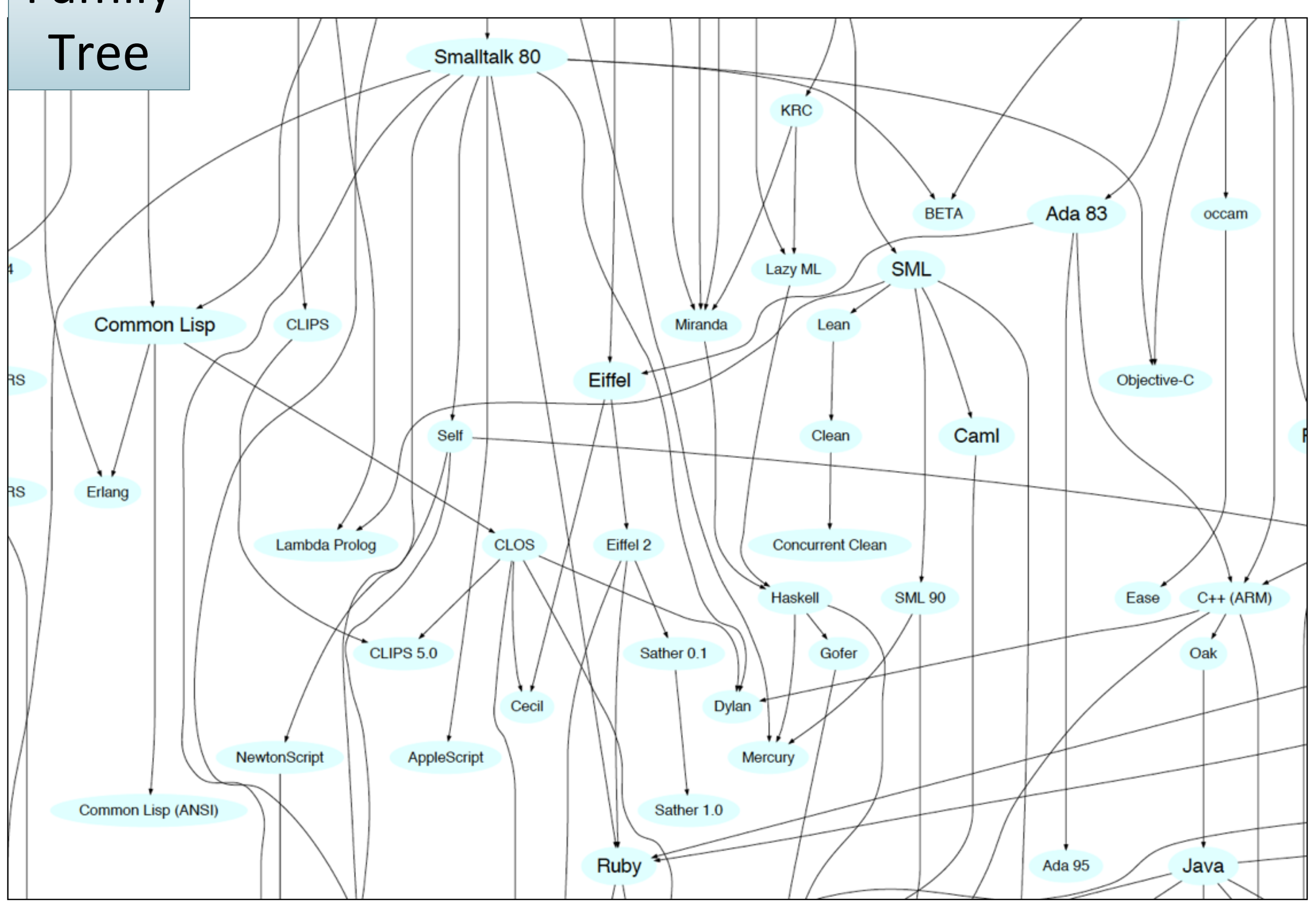

# Smalltalk Mainstream OO Languages

#### Ruby, Groovy, Java, Scala Cluster Family Tree

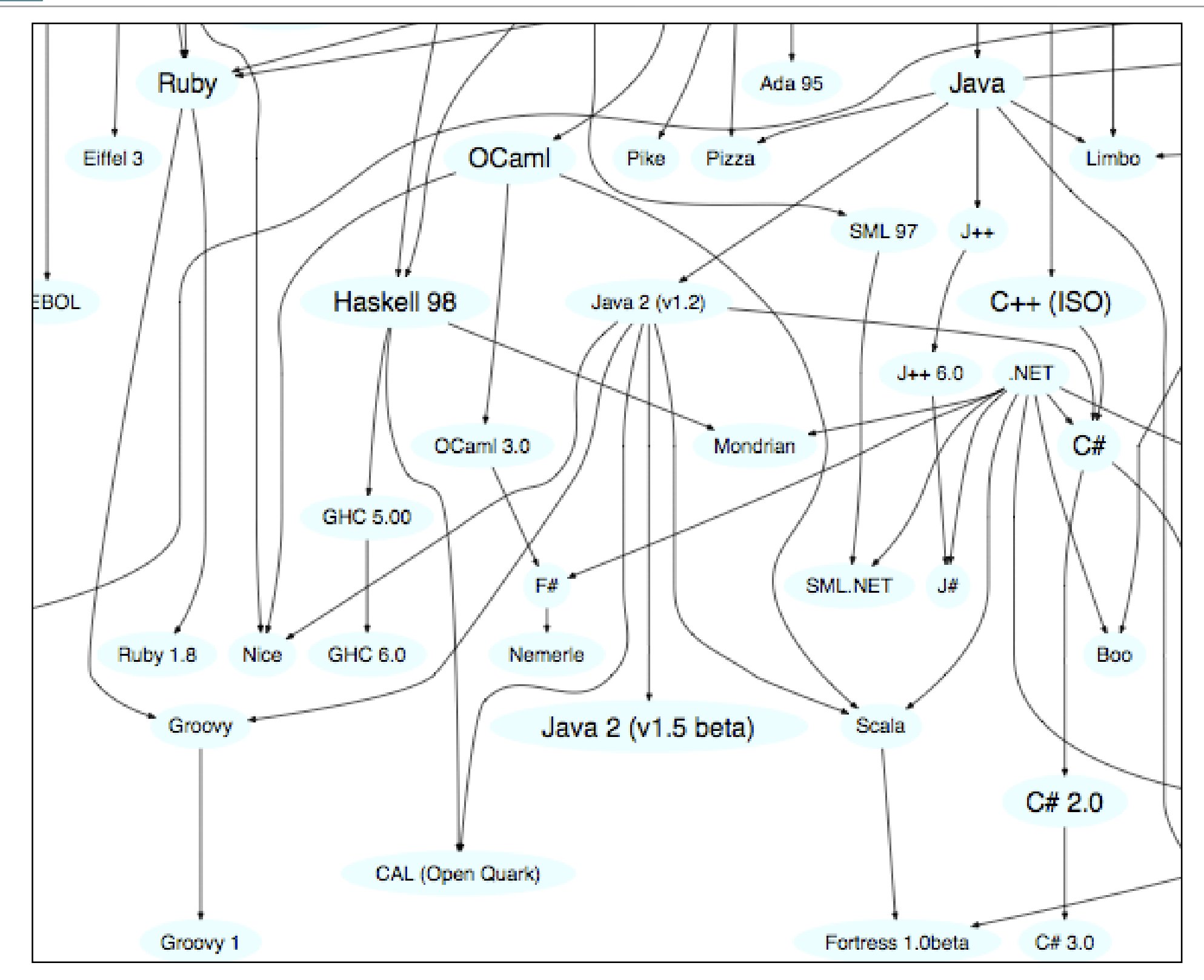

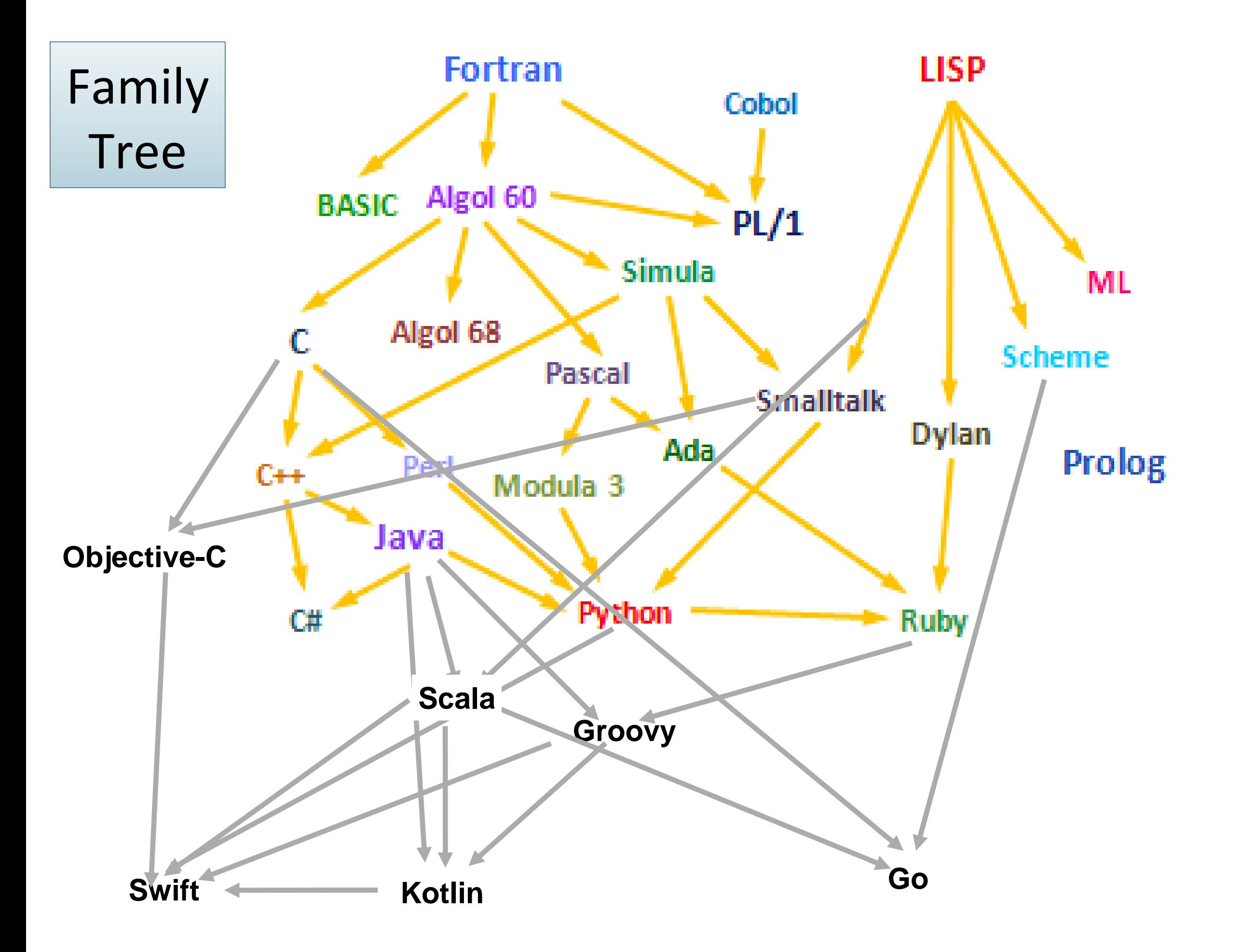

*Why so many programming languages?*

*"Kevin Kelleher suggested an interesting way to compare programming languages:* 

*to describe each in terms of the problem it fixes.* 

*The surprising thing is how many, and how well, languages can be described this way."*

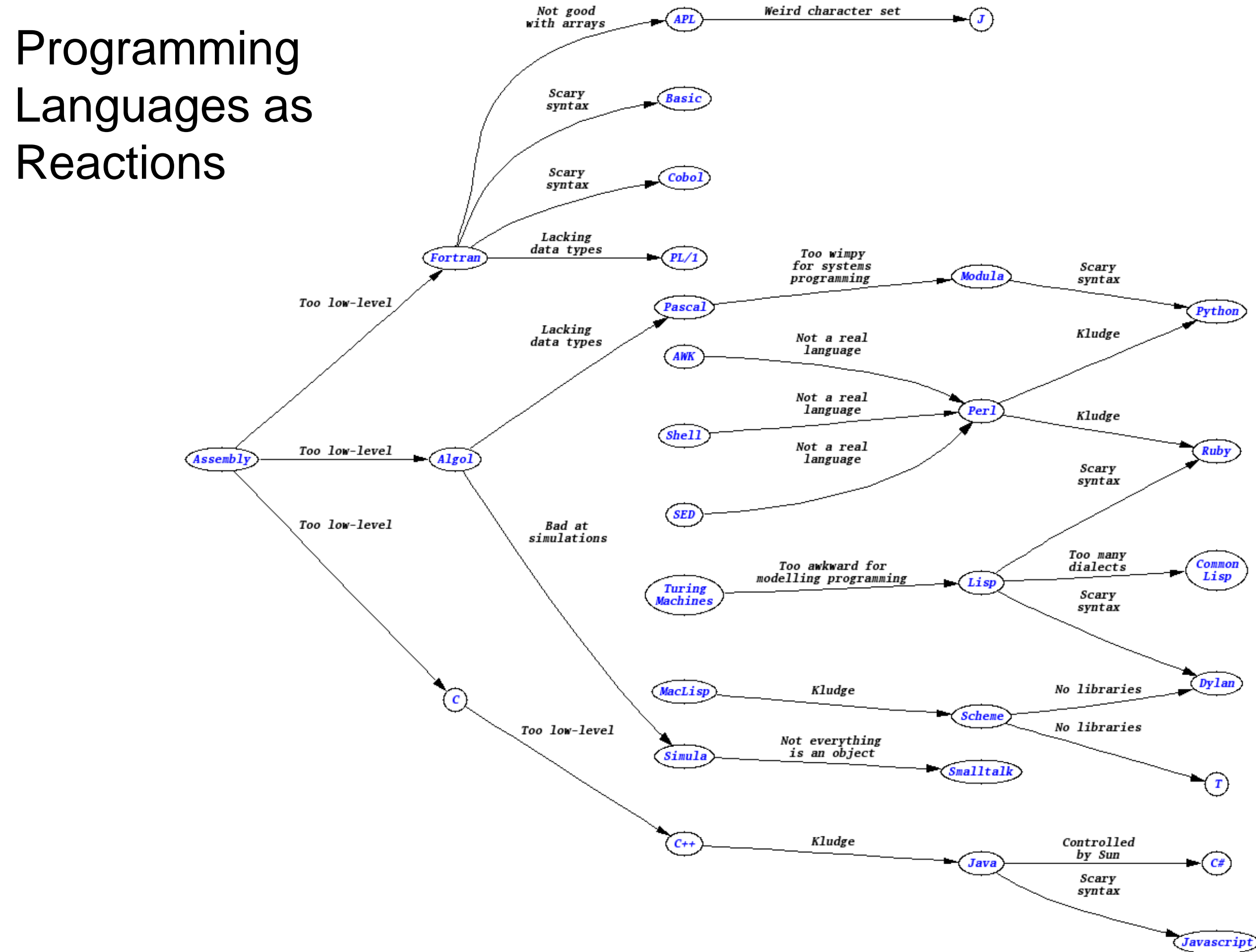

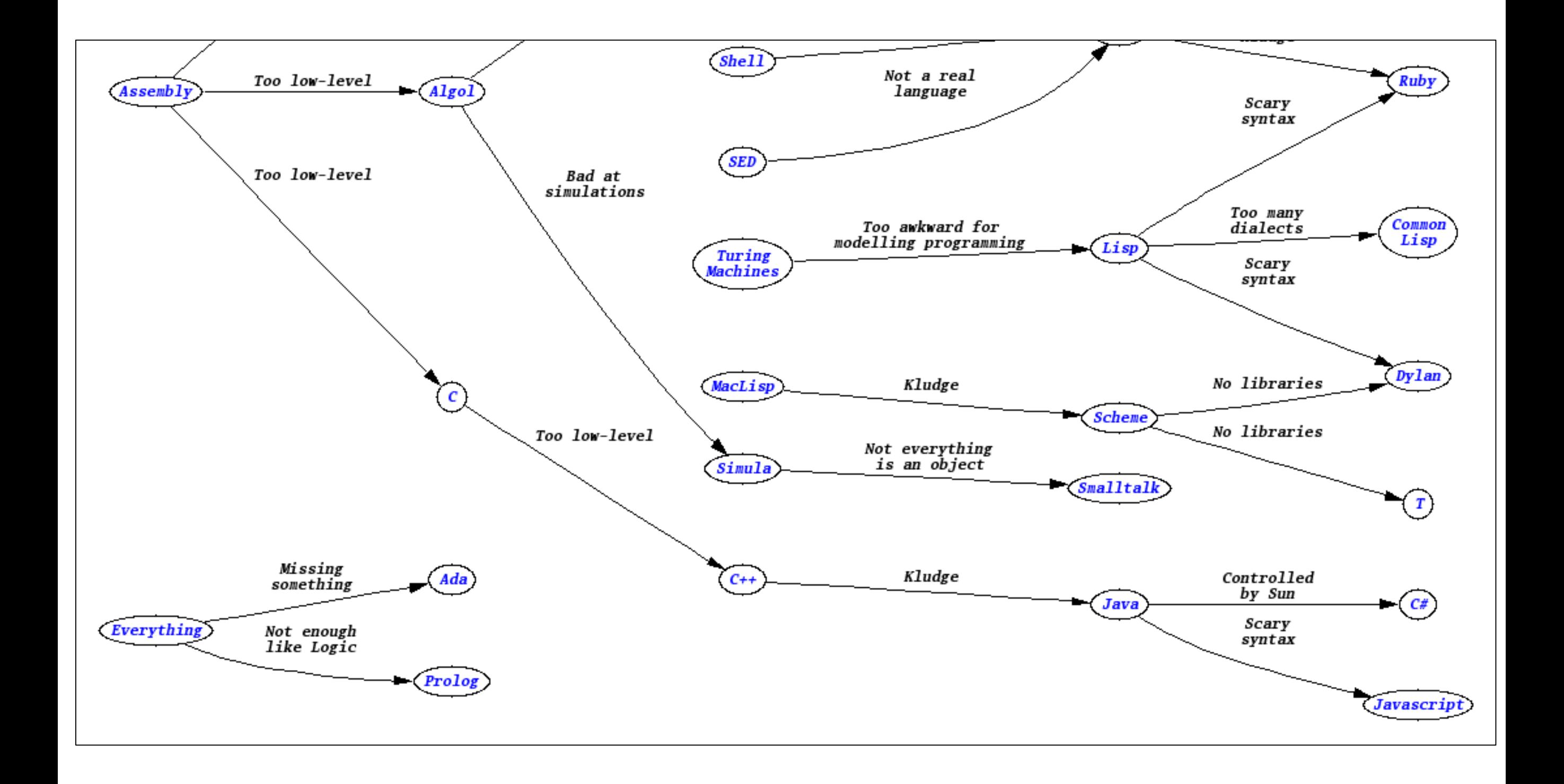

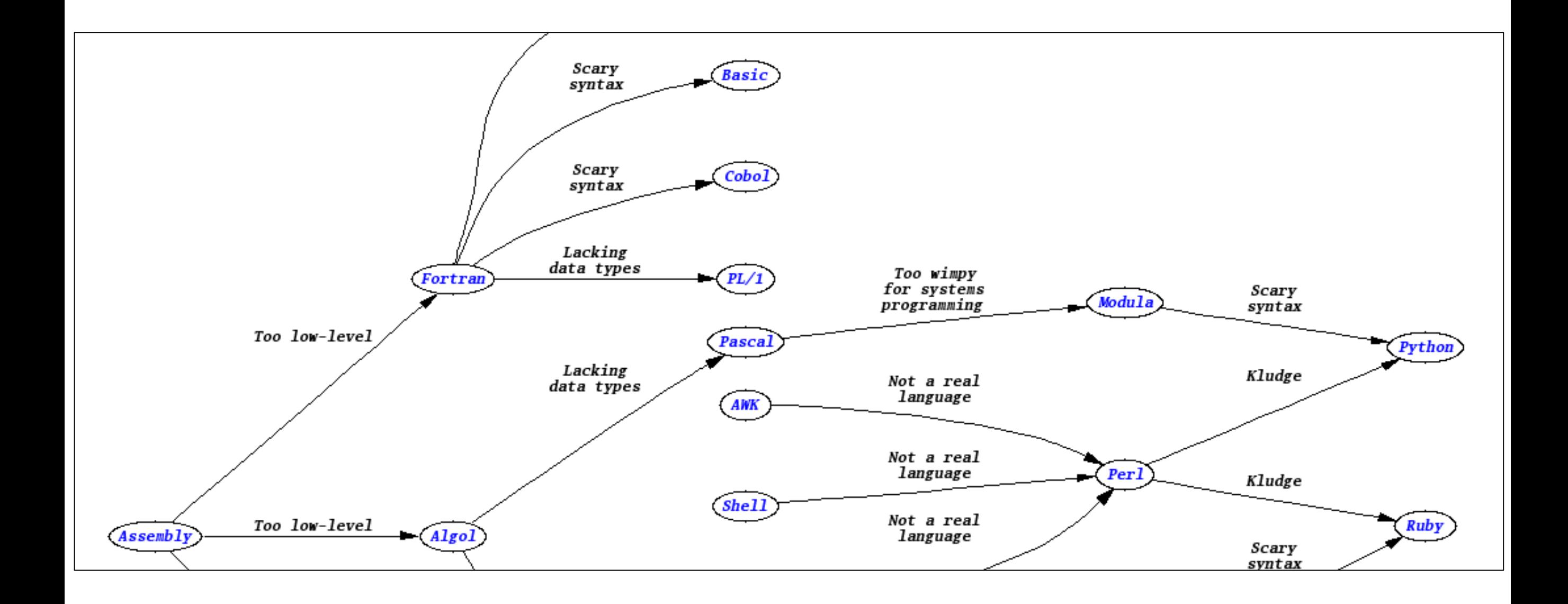

- Lisp was designed in late 1950s.
- It was a radical departure from existing languages e.g. Fortran.
- It embodied nine new ideas, which can be looked upon as a wish list for a programming language.

#### Paul Graham's Wish List for a Programming Language

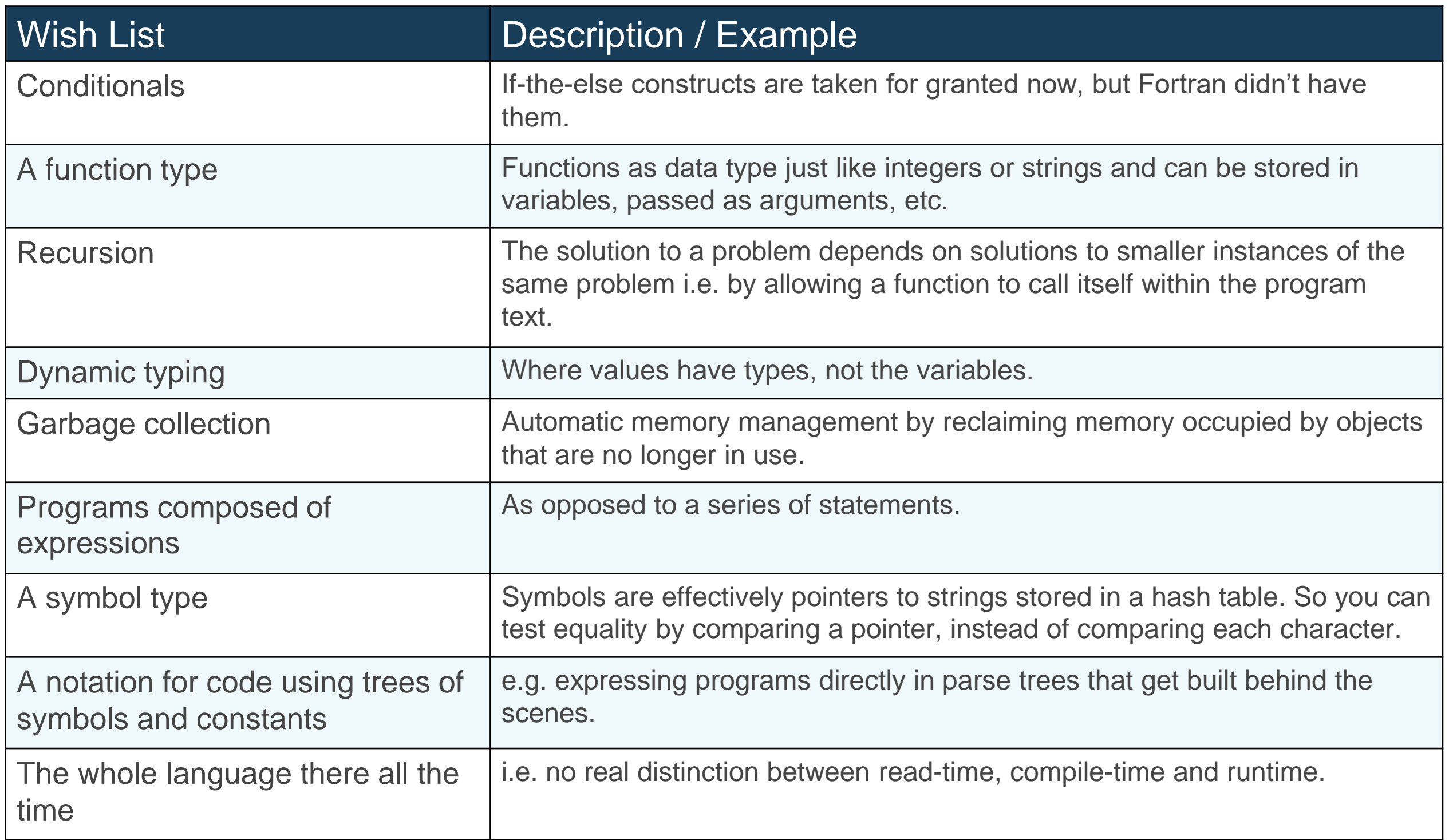

#### Java

#### Wish List

**Conditionals** 

A function type (from Java 8)

#### Recursion

Dynamic typing

Garbage collection

Programs composed of expressions

#### A symbol type

A notation for code using trees of symbols and constants

The whole language there all the time

#### Groovy/Ruby/Python/Scala/Xtend/Kotlin (from Neal Ford)

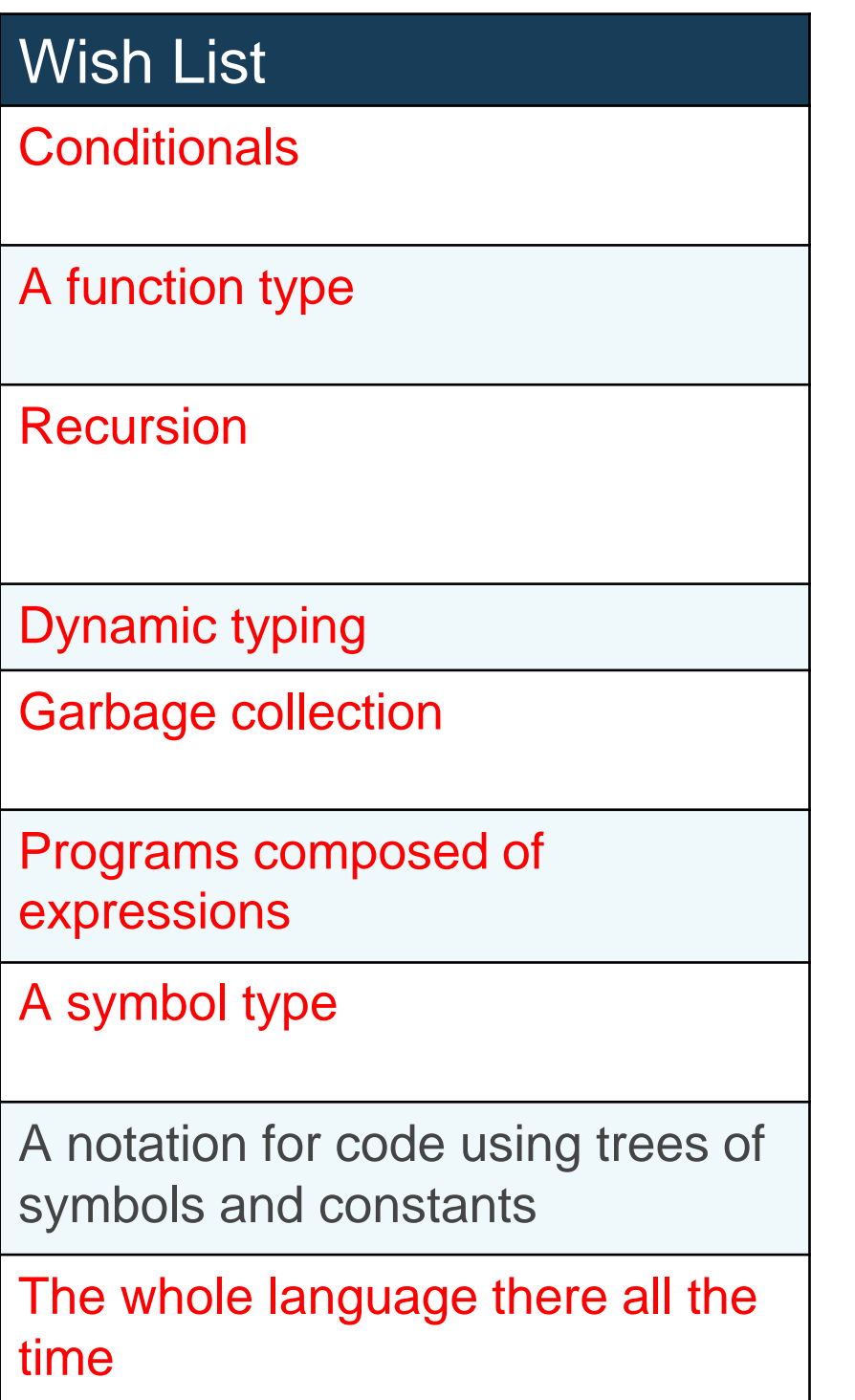

#### + Metaprogramming

e.g. Xtend can generate Java code on the fly.

# Typing

*The concept of applying a "type" to a variable*

#### Typing Spectrum

Languages are often classified based on their approach to typing…

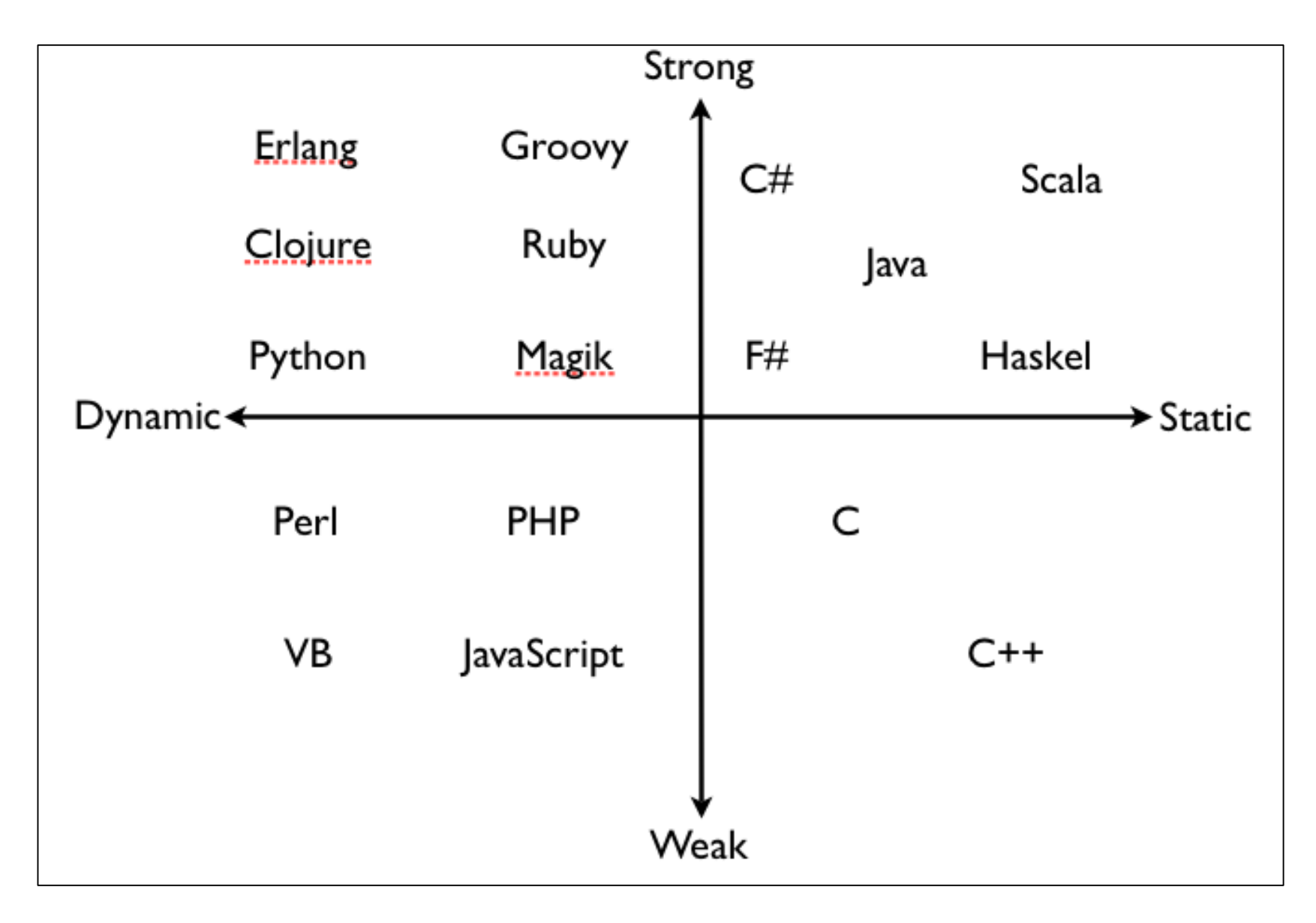

### *"There is widespread confusion or disagreement about the meanings of the words*

### *static, dynamic, strong and weak*

*when used to describe the type systems of programming languages"*

<https://pythonconquerstheuniverse.wordpress.com/2009/10/03/static-vs-dynamic-typing-of-programming-languages/>

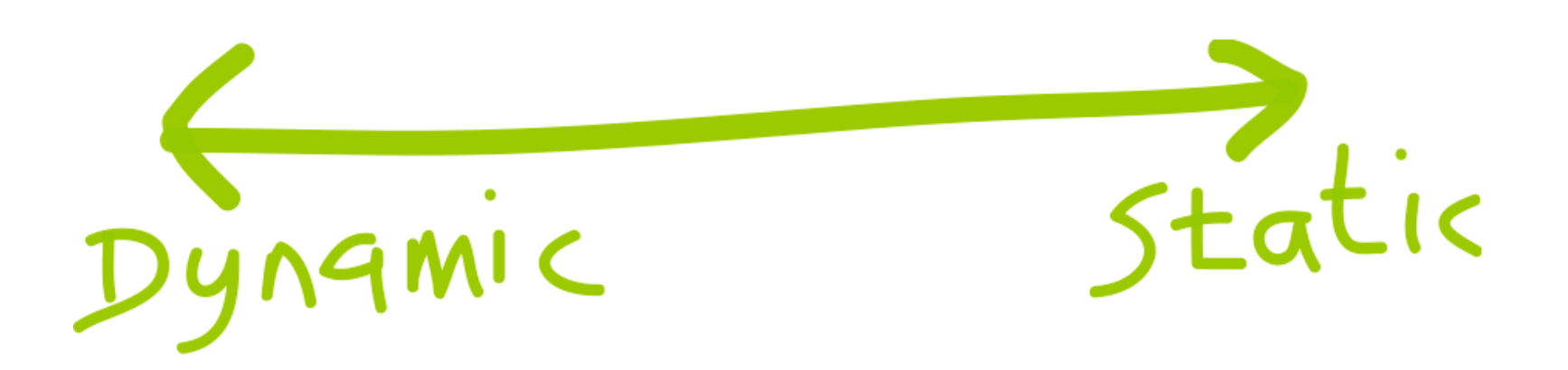

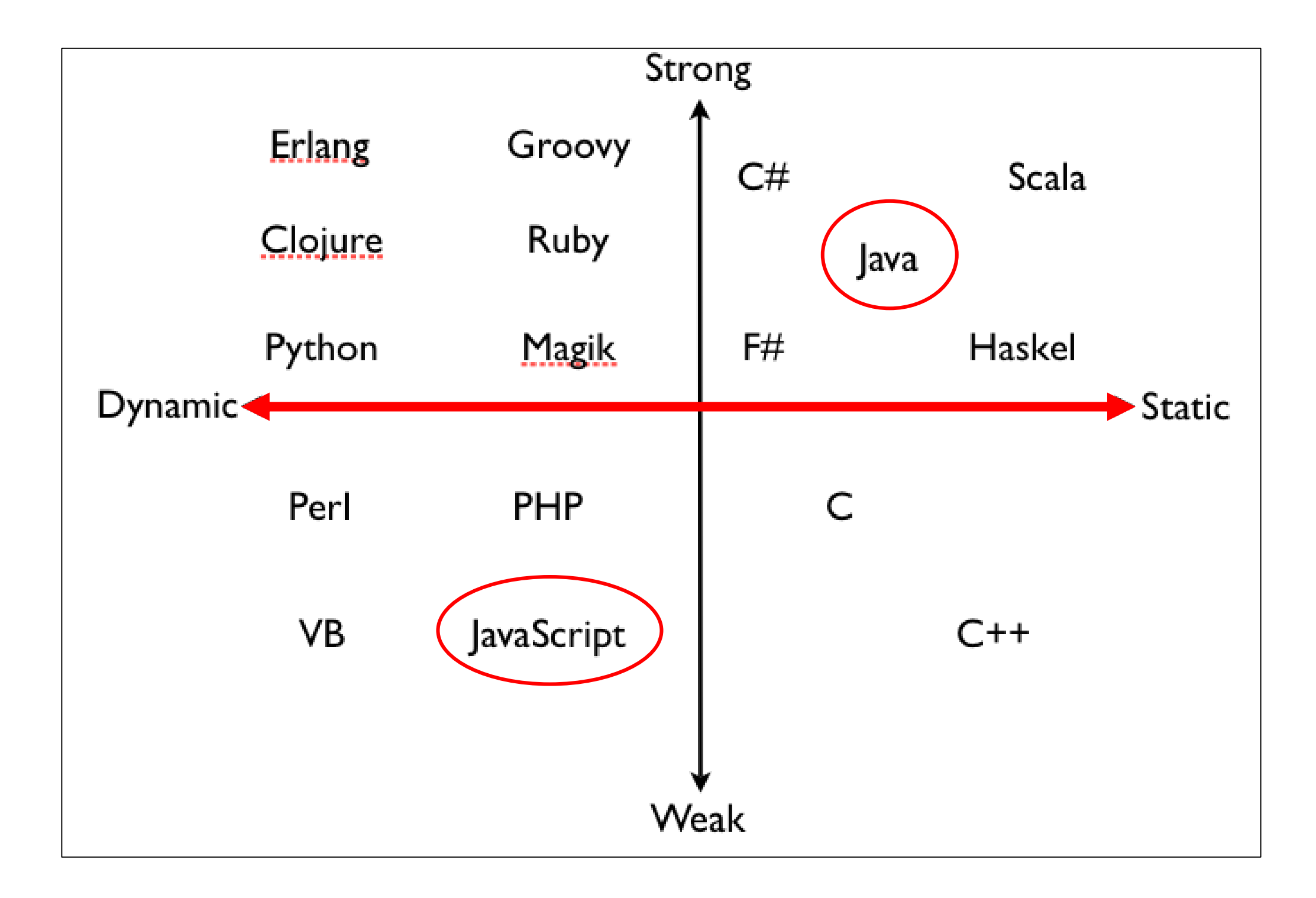

#### Dynamic Typing

*"Variables' type declarations are not mandatory and they will be generated/inferred on the fly, by their first use."*

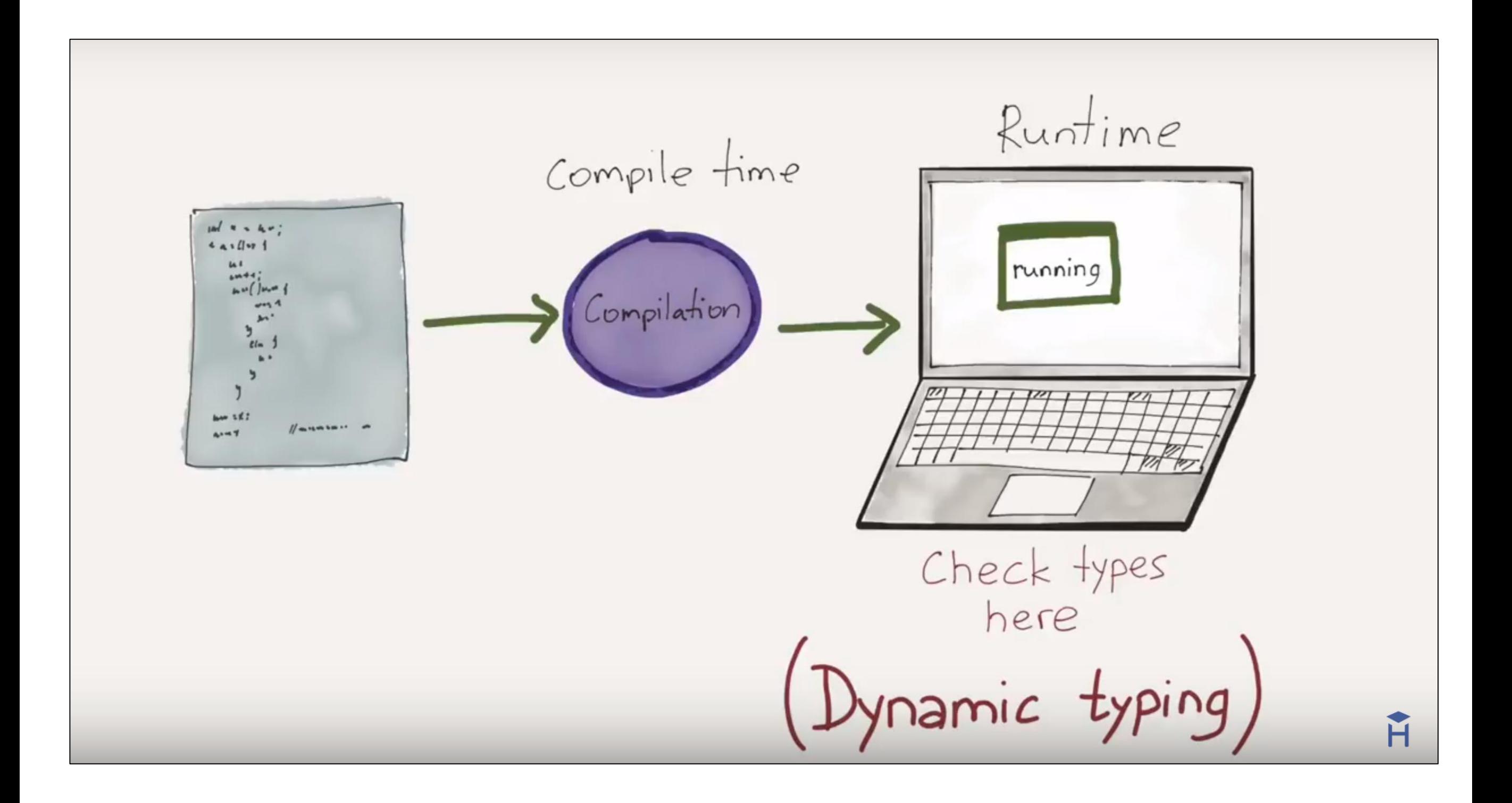

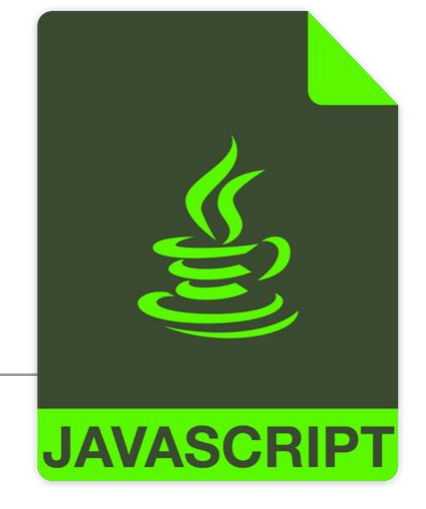

#### Dynamic Typing – Example

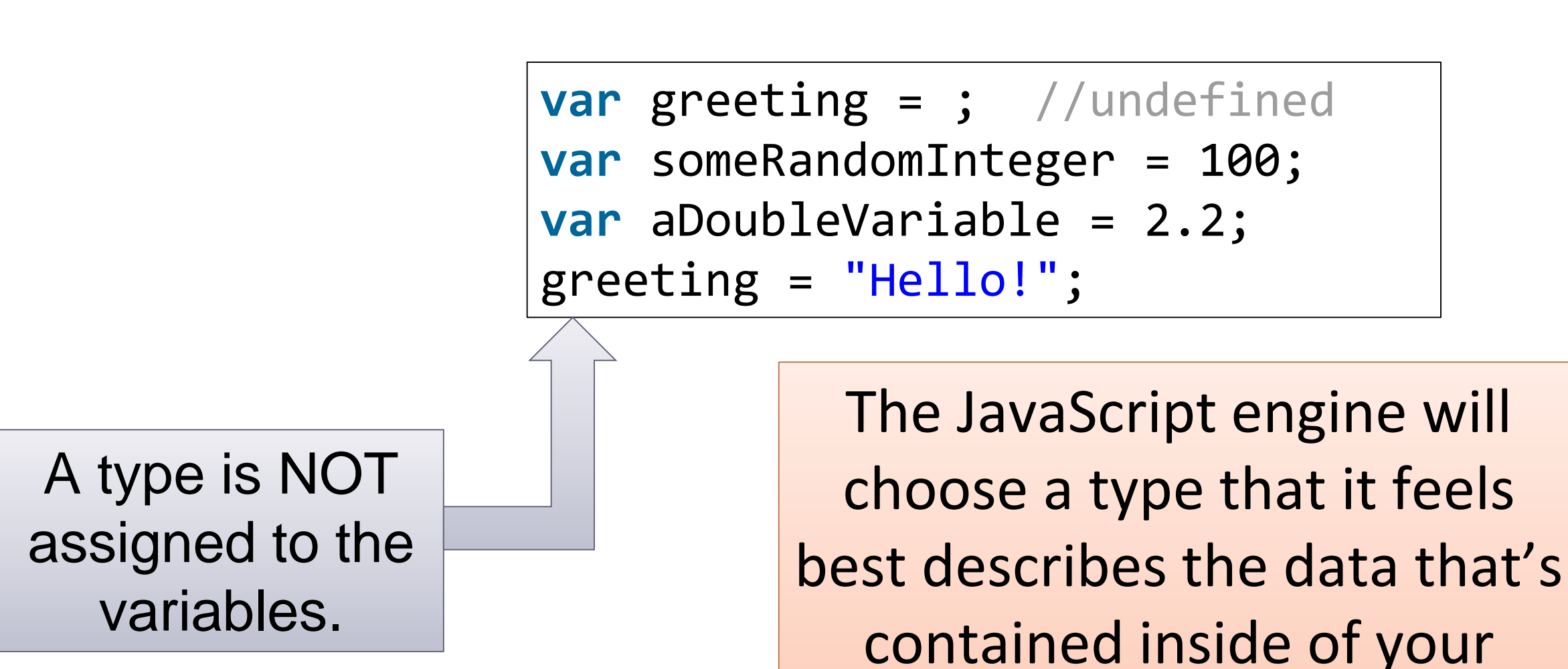

variable  $\rightarrow$  assign datatype

behind the scenes.

#### Static Typing

*"Variable declarations are mandatory before usage, else results in a compile-time error"*

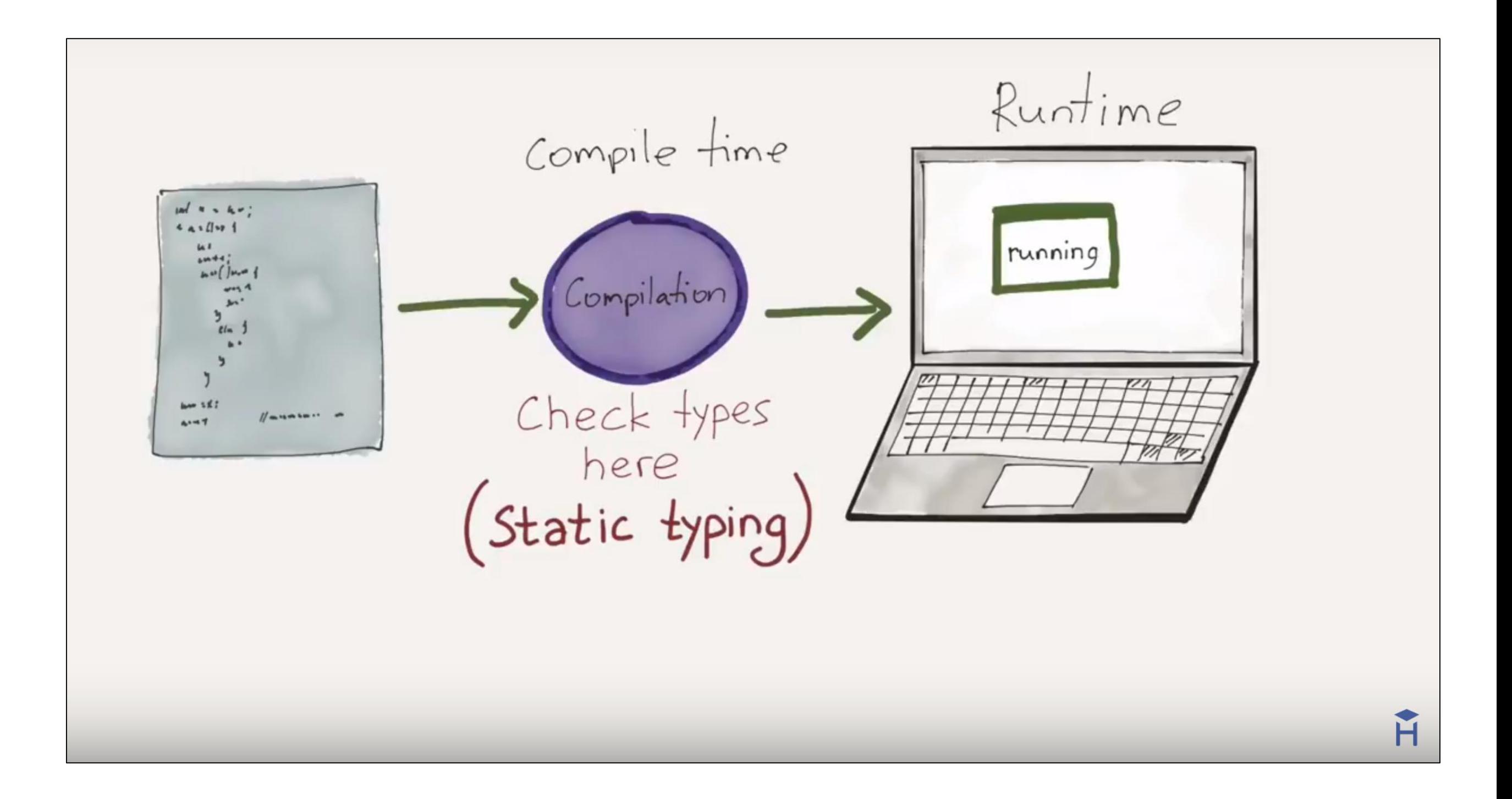

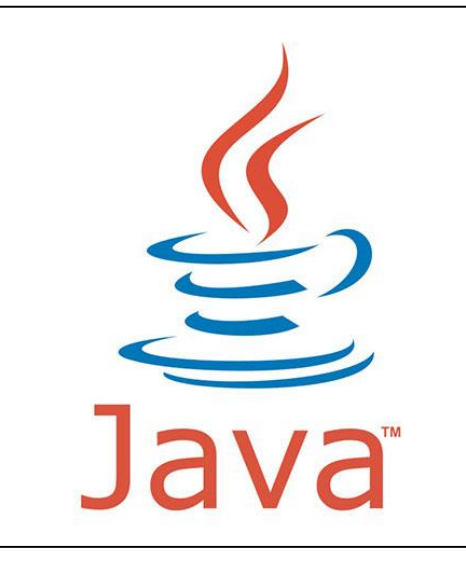

#### Static Typing – Example

String greeting = "Hello!"; int someRandomInteger = 100; double aDoubleVariable = 2.2;

A type is assigned to each variable.

In Java, if we don't assign a type, we get a compiler error  $\rightarrow$  Java is statically typed.

Types determine the operations we can perform on the variables.

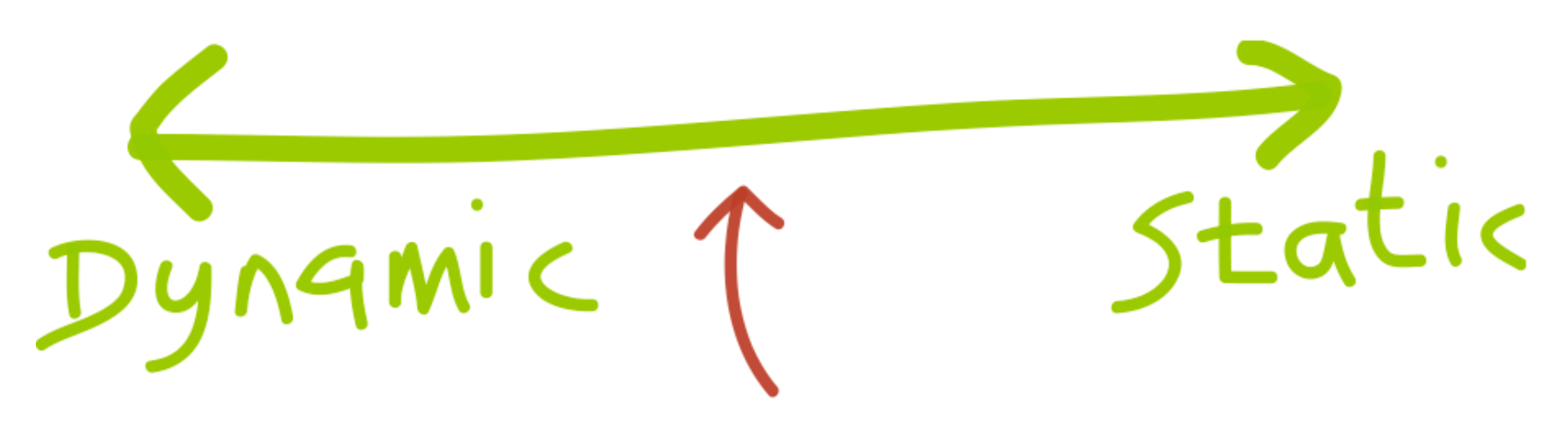

Amount of type checking enforced by the compiler vs. leaving it to the runtime

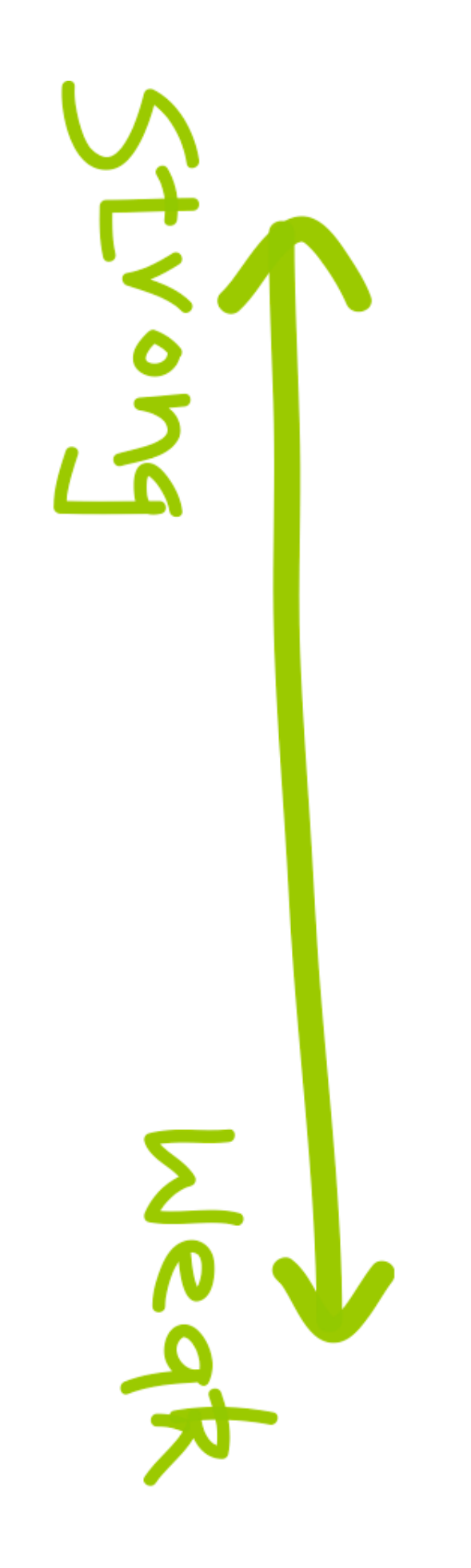

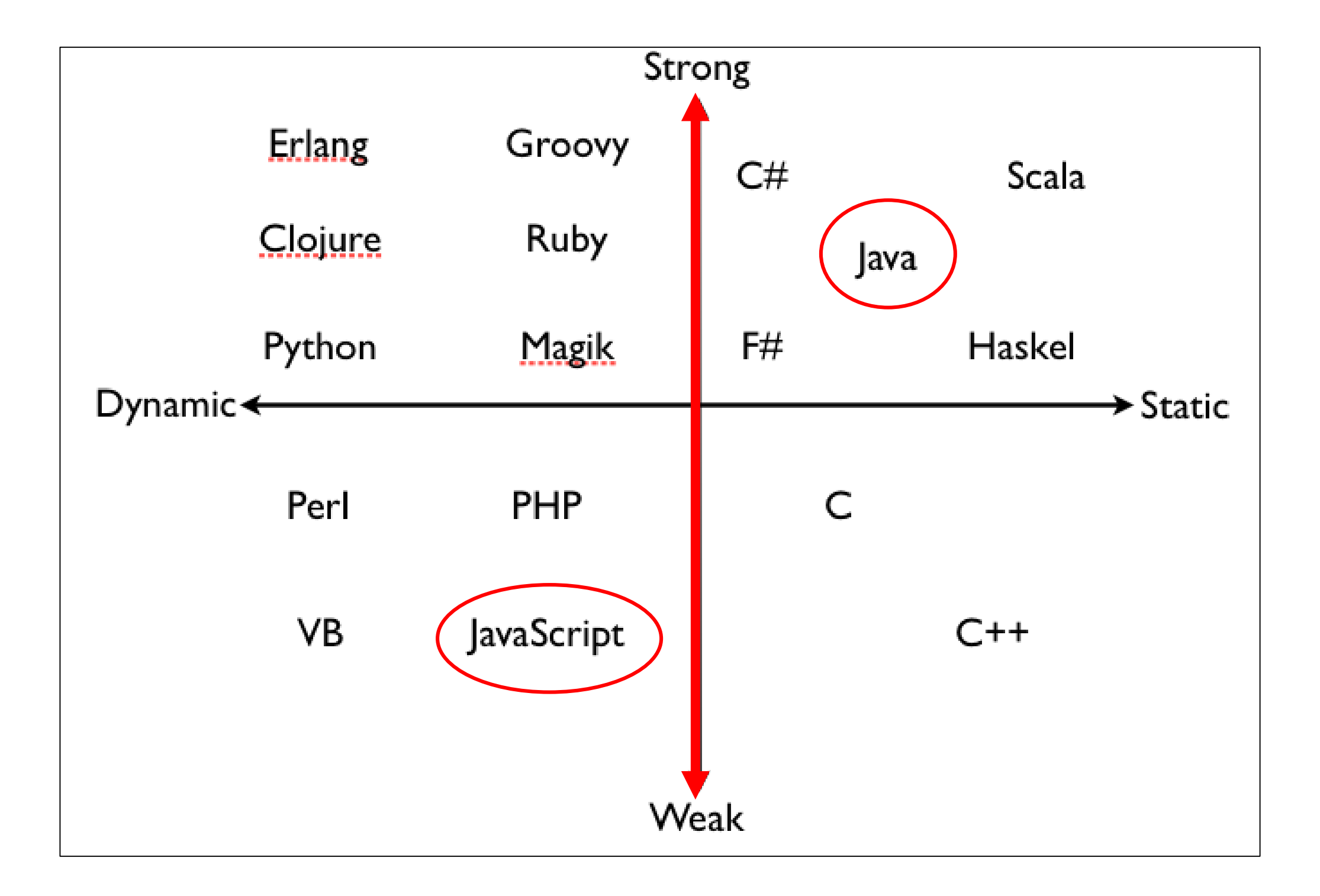

#### Strong Typing

*"Once a variable is declared as a specific data type, it will be bound to that particular data type.* 

*You can explicitly cast the data type though."*

### Strong Typing - Example 1

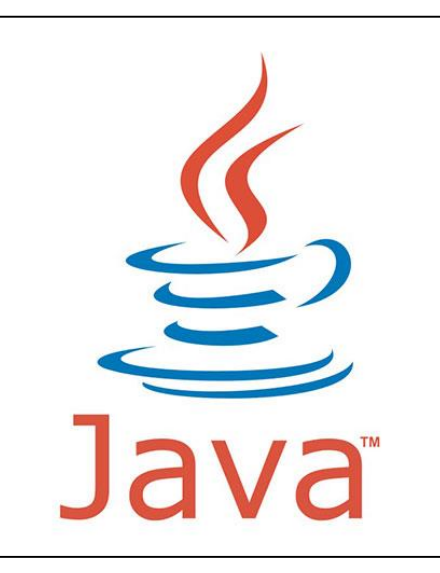

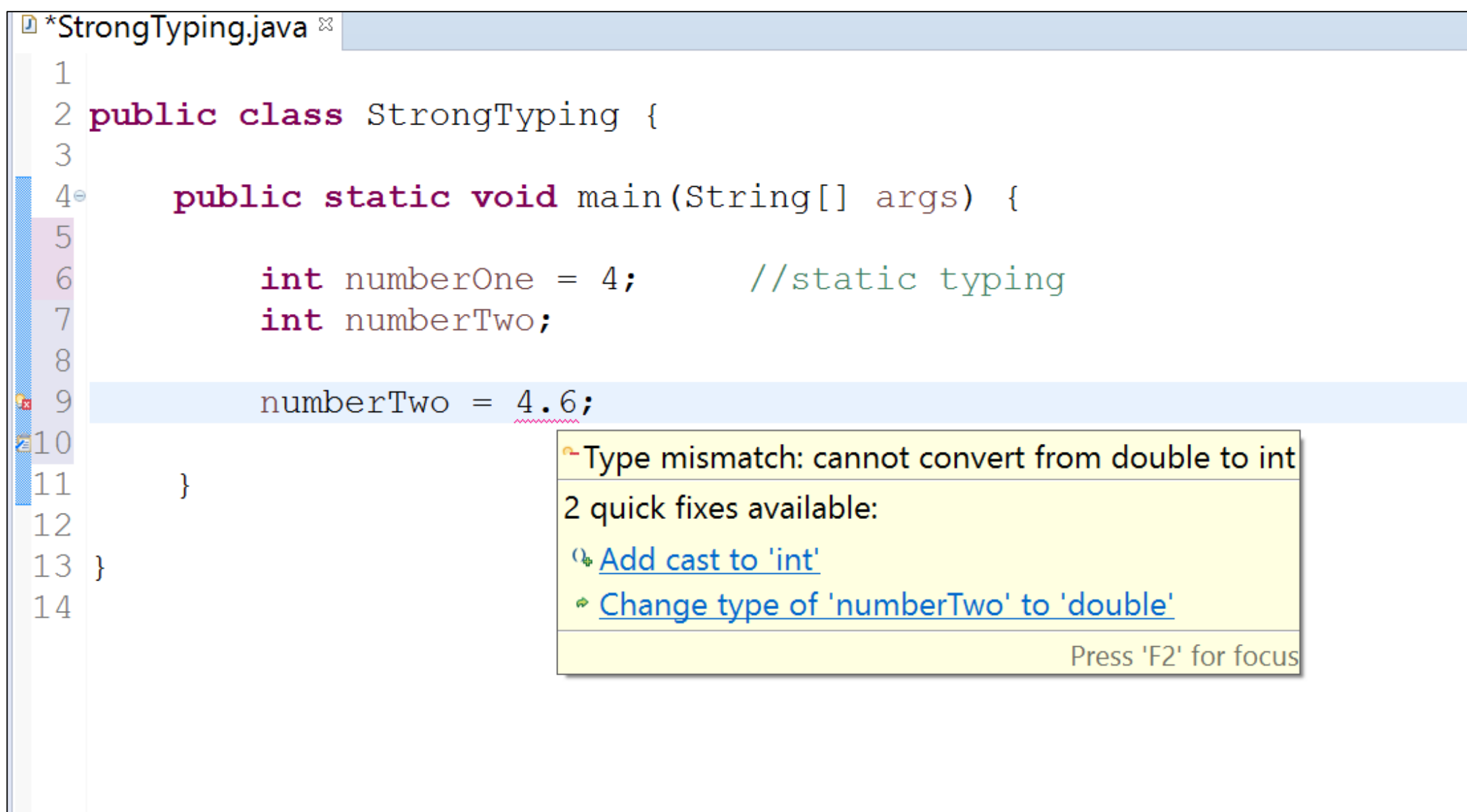

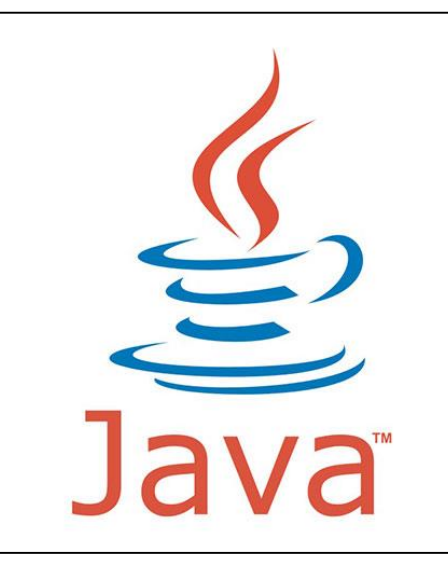

## Strong Typing – Example 1 (fix with casting)

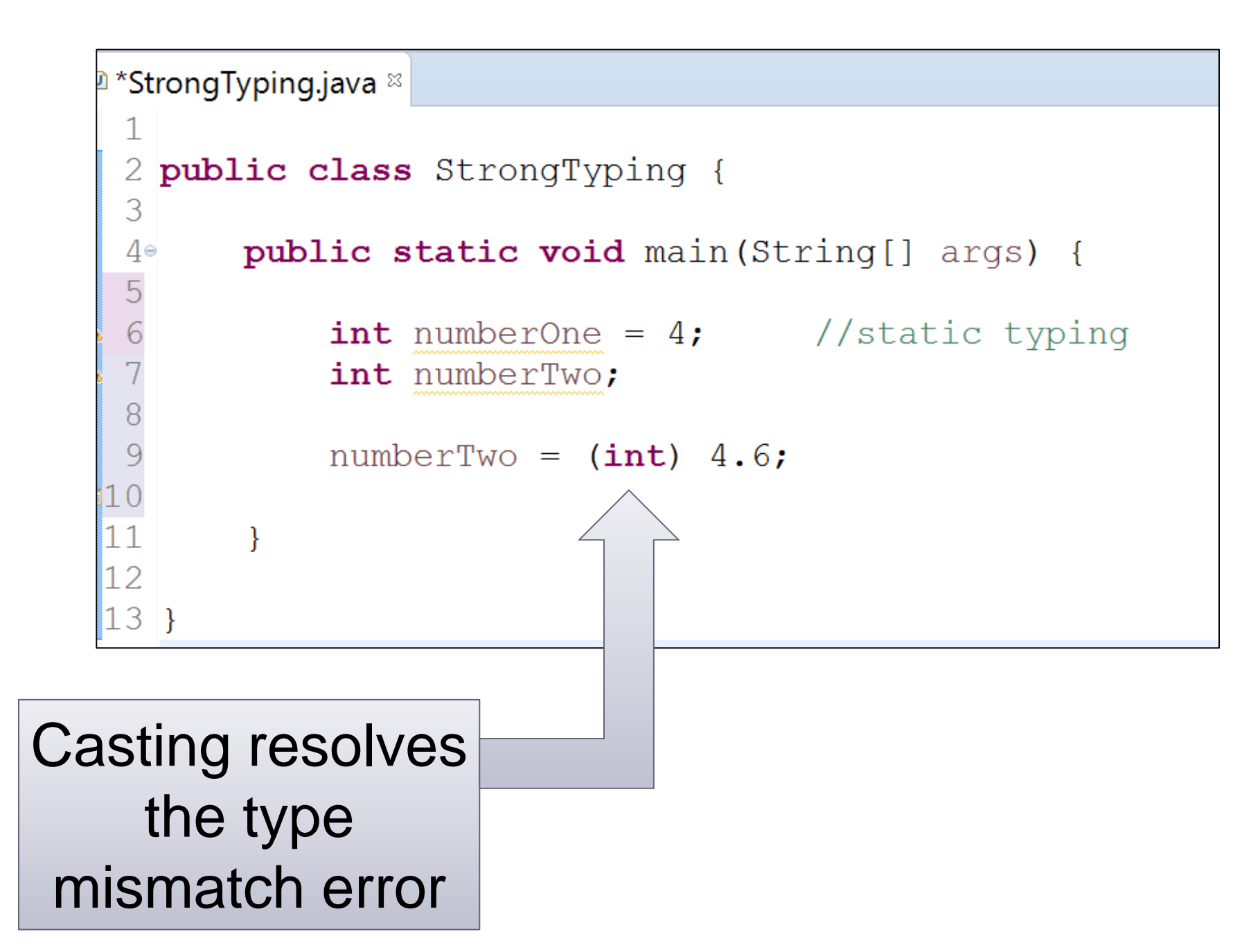

### Strong Typing – Example 1 (fix with type)

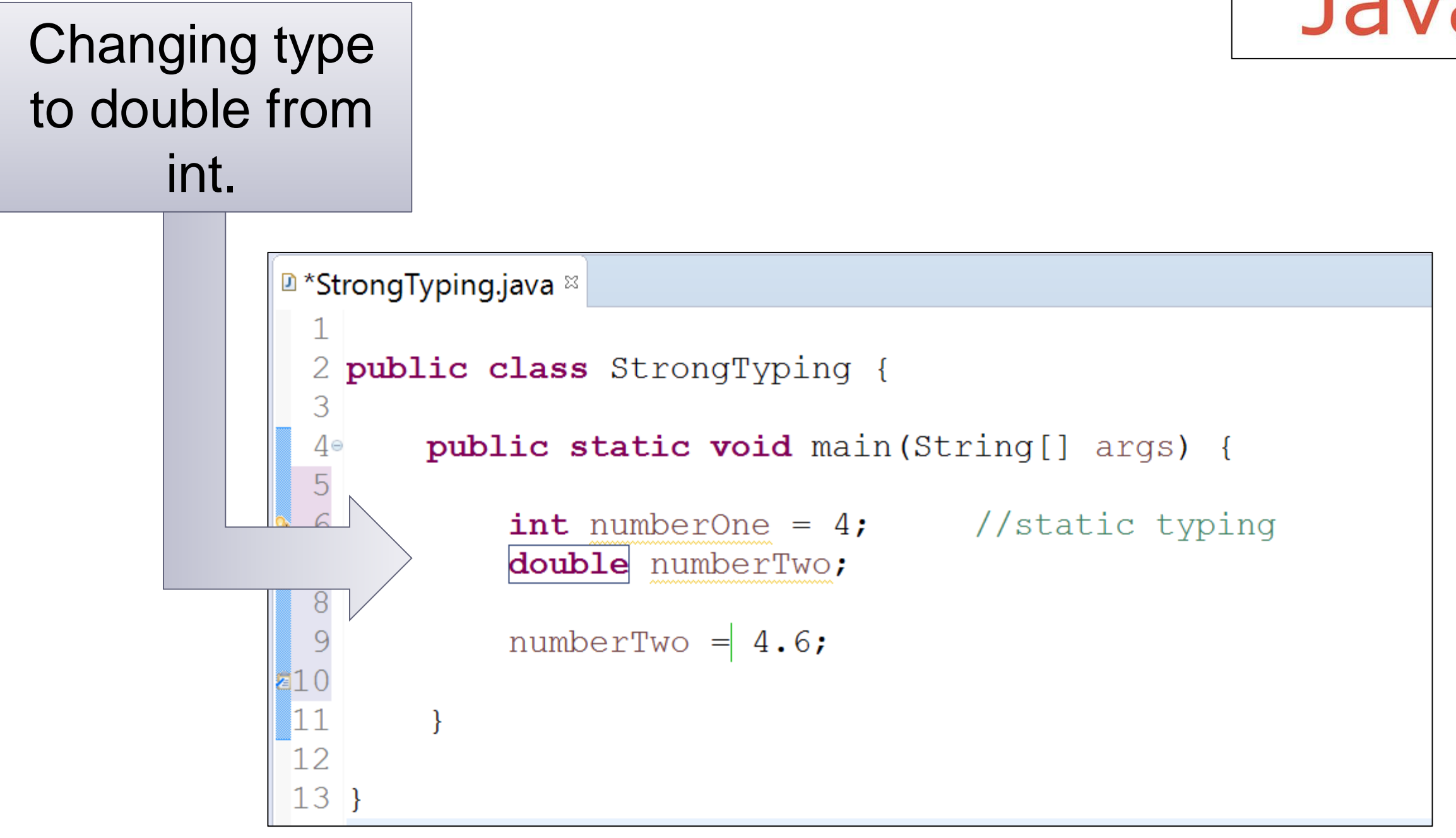

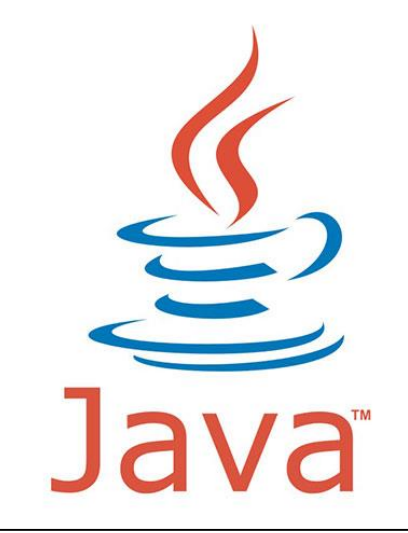

### Strong Typing - Example 2

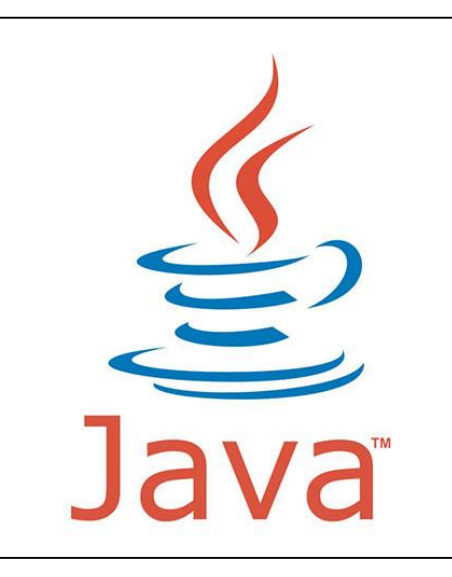

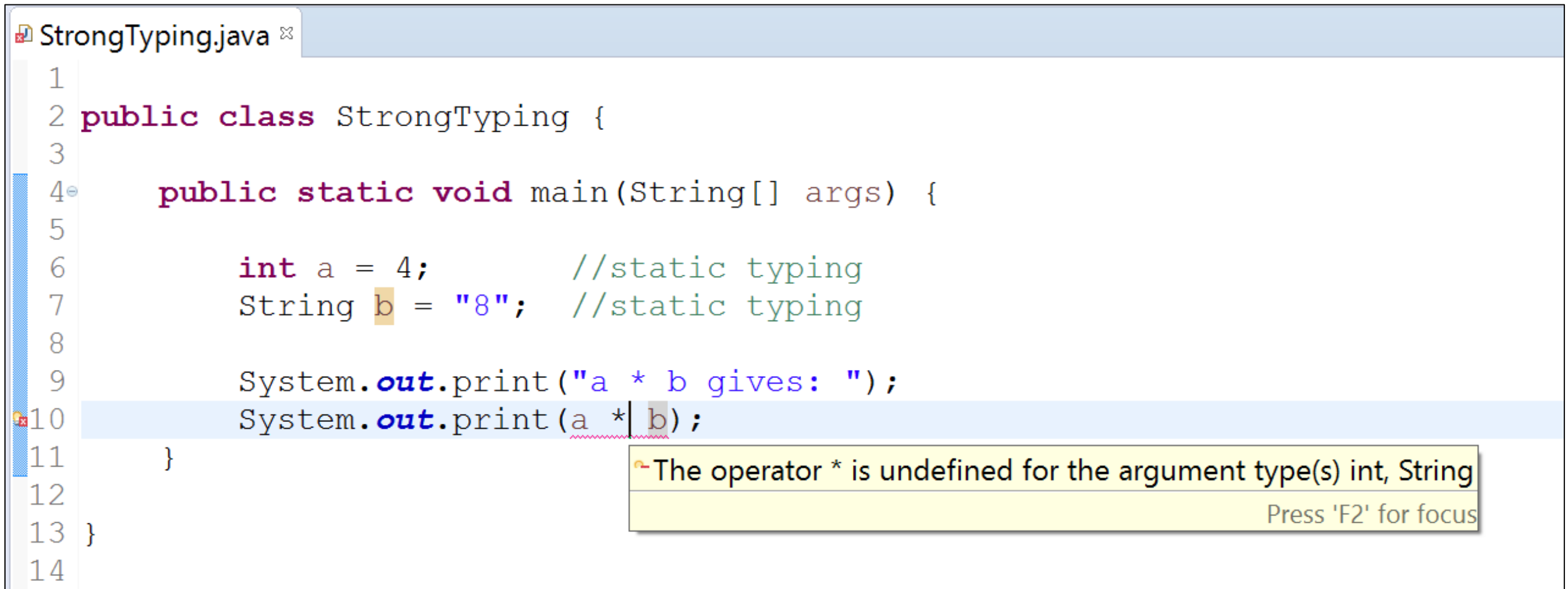

*"Variables are not of a specific data type.* 

*However it doesn't mean that variables are not "bound" to a specific data type.* 

*In weakly typed languages, once a block of memory is associated with an object it can be reinterpreted as a different type of object."*

### Weak Typing - Example 1

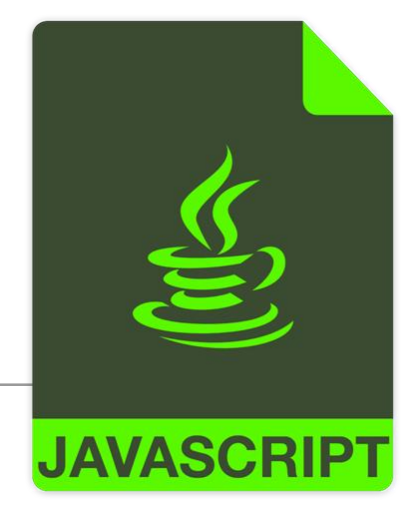

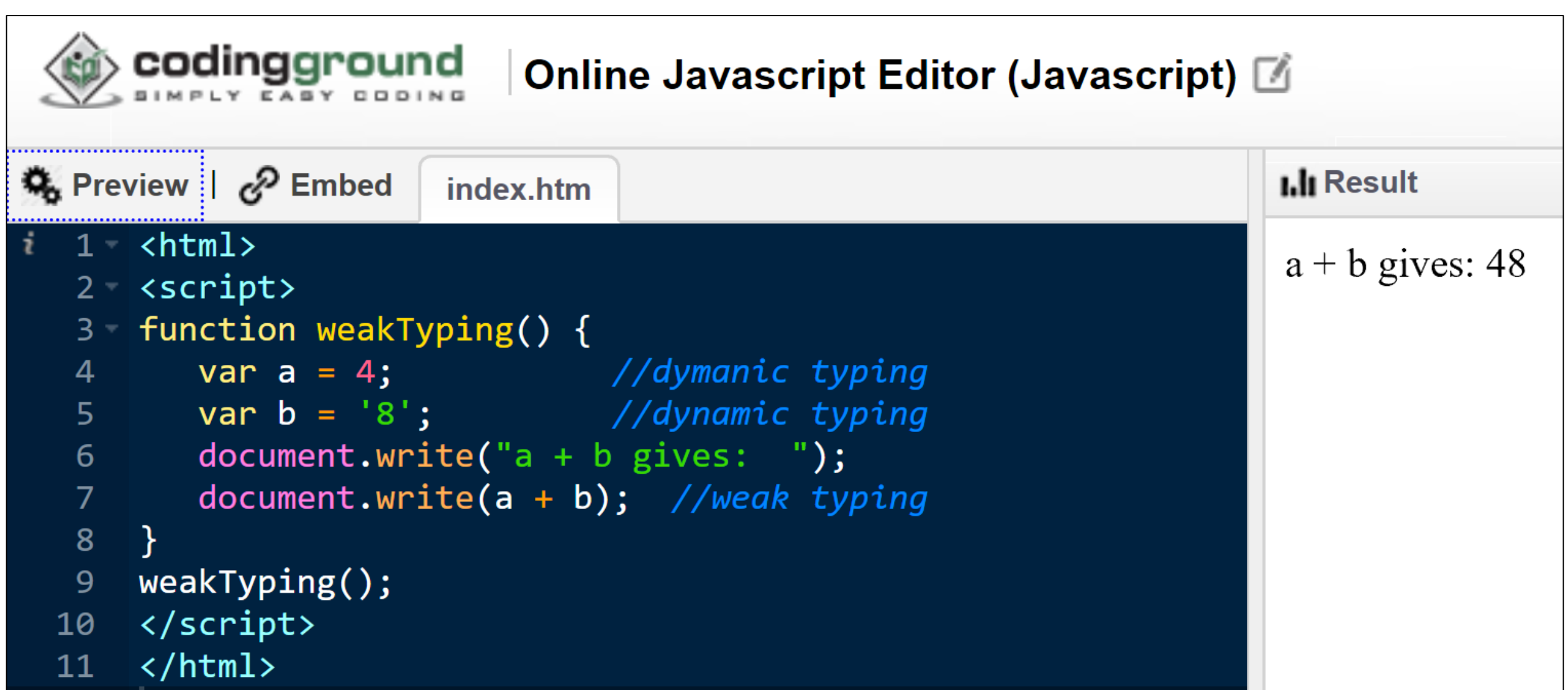

### Weak Typing - Example 2

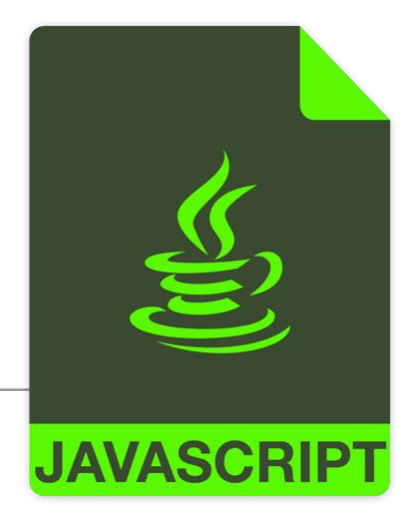

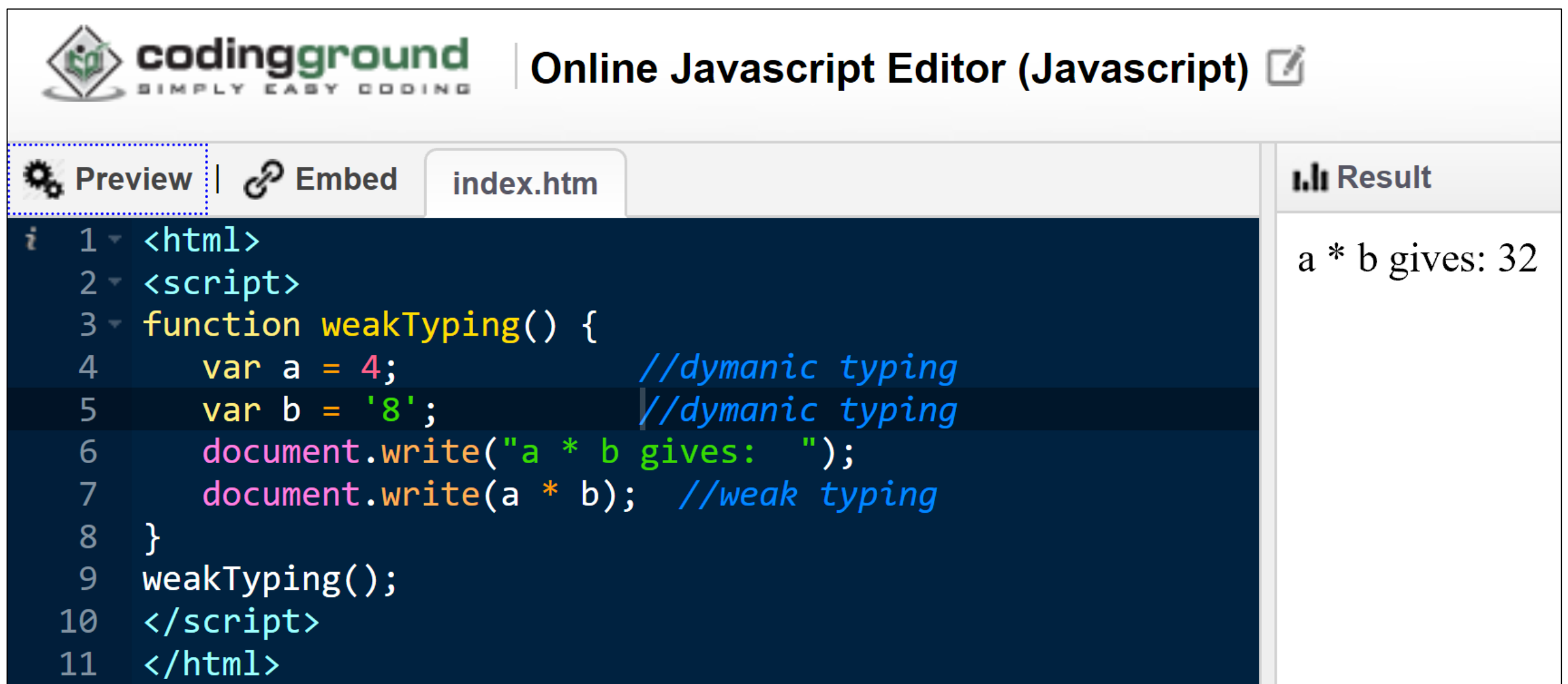

### Weak Typing - Example 3

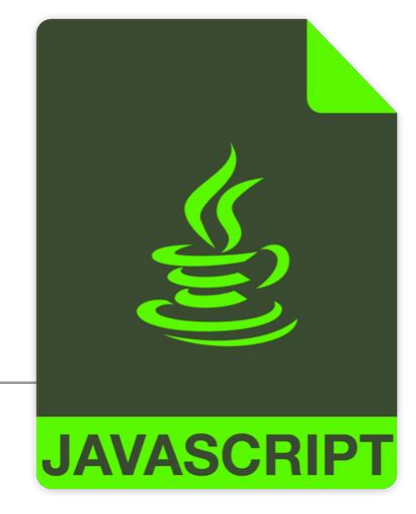

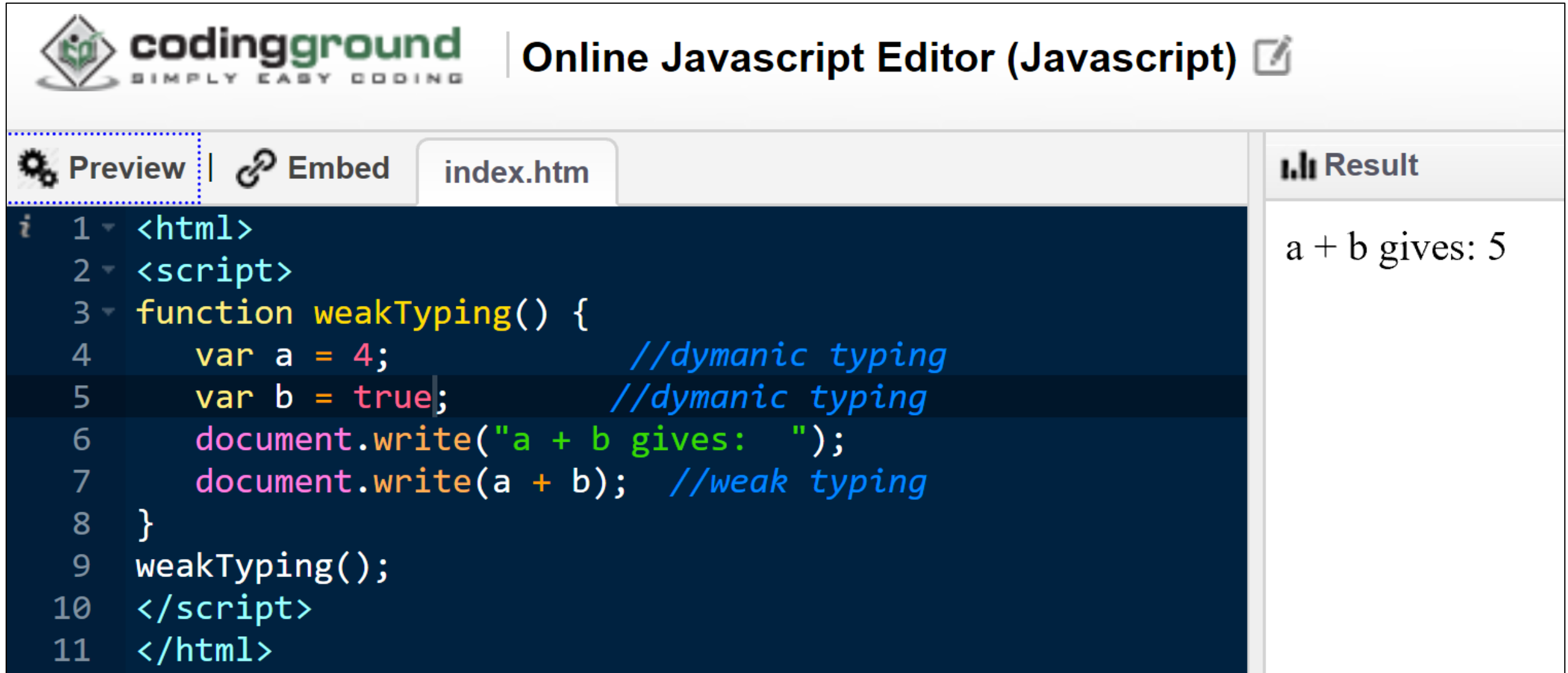

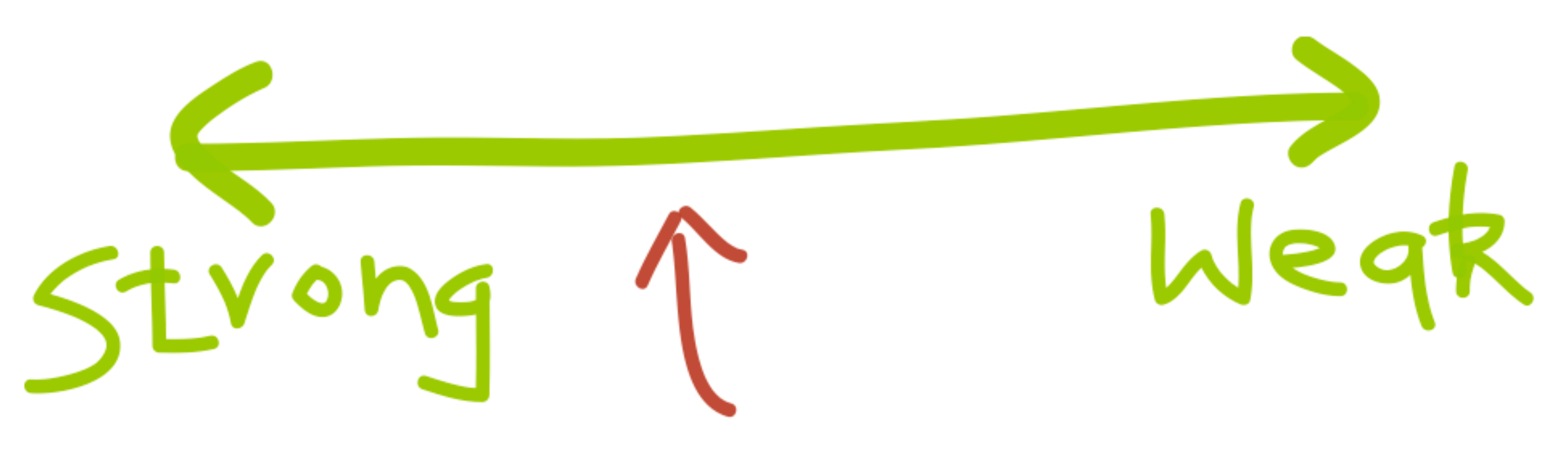

How the runtime constraints you from treating objects of different types (in other words treating memory as blobs or specific data types)

#### Typing Spectrum

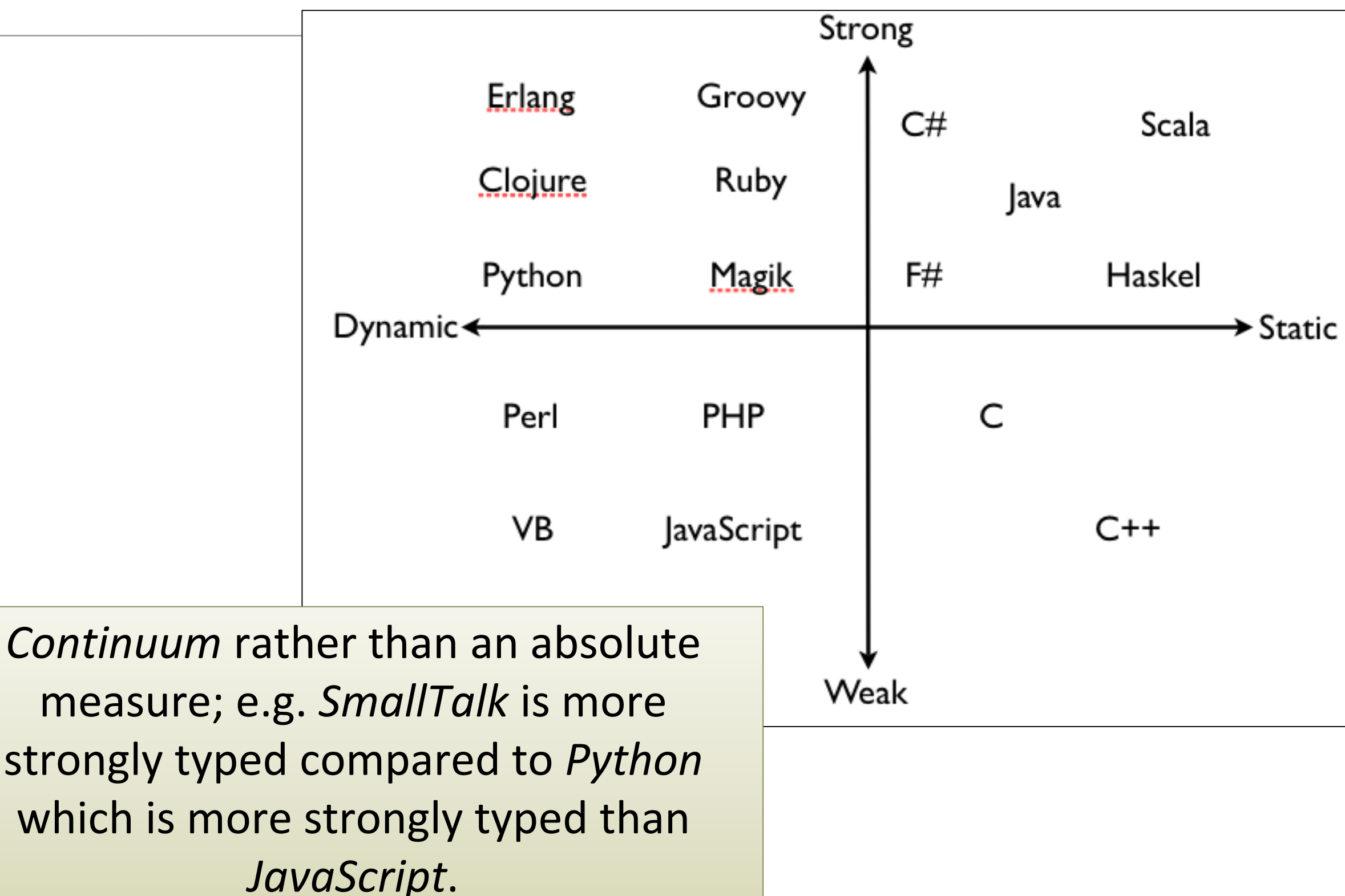

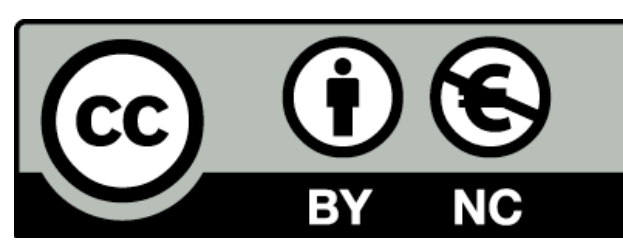

Except where otherwise noted, this content is licensed under a Creative Commons [Attribution-NonCommercial 3.0 License](http://creativecommons.org/licenses/by-nc/3.0/).

For more information, please see [http://creativecommons.org/licenses/by](http://creativecommons.org/licenses/by-nc/3.0/)nc/3.0/

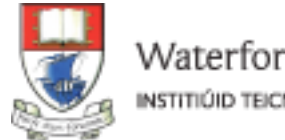

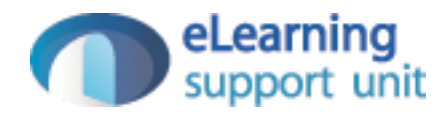